## Periféricos Interfaces y Buses

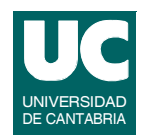

- **I. Arquitectura de E/S**
- **II. Programación de E/S**
- **III. Interfaces de E/S de datos Interfaces de comunicaciones serie (RS-232, USB, Firewire). Interfaz paralelo. Modelo de programación de dispositivos con las interfaces descritas.**
- **IV. Dispositivos de E/S de datos**
- **V. Buses**
- **VI. Controladores e interfaces de dispositivos de almacenamiento**
- **VII. Sistemas de almacenamiento**

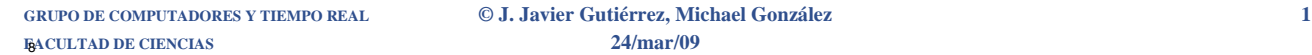

## Interfaces de E/S de datos

#### **Bloque I**

- **• Interfaz serie**
- **• Programación de la interfaz serie**
- **• Interfaz paralelo**
- **• Programación de la interfaz paralelo**

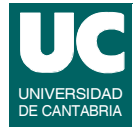

## Interfaz serie

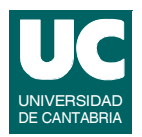

**Ha sido una de las interfaces más importantes en los computadores, en particular en los PCs:**

- **• para la conexión de dispositivos como ploters, modems, ratones, impresoras, terminales, y un largo etc.**
- **• también se usa como conexión para la comunicación entre dos computadores:**
	- **- aunque hay conexiones mucho más rápidas, para sistemas pequeños sigue siendo una interfaz sencilla de programar**
	- **- por ejemplo la depuración de un sistema MaRTE se hace a través de una línea serie**

**Los dispositivos que tradicionalmente se conectaban por la interfaz serie y otros más modernos, ahora lo hacen a través de USB (***Universal Serial Bus***)**

**FACULTAD DE CIENCIAS 24/mar/09**

**GRUPO DE COMPUTADORES Y TIEMPO REAL © J. Javier Gutiérrez, Michael González 3**

## Funcionamiento de la interfaz serie

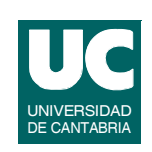

**La interfaz serie se utiliza para la comunicación punto a punto de datos en serie y asíncrona:**

- **• los bytes se transmiten bit a bit**
- **• no es necesaria una señal de reloj común al transmisor y al receptor**
- **• se utilizan relojes independientes con la misma frecuencia en el transmisor y en el receptor**
- **• se transmite un bit de comienzo (***start bit***), los bits de información y al menos un bit de parada (***stop bit***) que indica que se ha transmitido un dato**
- **• también es posible transmitir información de chequeo de errores antes del bit de finalización, el bit de paridad (***parity bit***)**

### **Funcionamiento de la interfaz serie (cont.)**

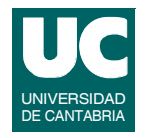

**La paridad sólo puede garantizar la detección de errores de un solo bit:**

- **• para errores múltiples la probabilidad de detección es del 50%**
- **• se puede utilizar un código CRC si se quiere mayor fiabilidad**

**Las paridades que se pueden utilizar son:**

- **• sin paridad (no se envía el bit)**
- **• par: se busca que haya un número par de unos entre los bits de datos y en el de paridad**
- **• impar: se busca un número impar de unos**
- **•** *mark***: bit siempre a 1**
- **•** *space***: bit siempre a 0**

**FACULTAD DE CIENCIAS 24/mar/09**

**GRUPO DE COMPUTADORES Y TIEMPO REAL © J. Javier Gutiérrez, Michael González 5**

### **Funcionamiento de la interfaz serie (cont.)**

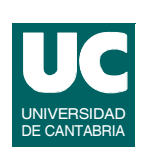

**Un aspecto fundamental es seleccionar la velocidad a la que va a tener lugar la comunicación, o** *baud rate***:**

**• se mide en bits por segundo (***bps o baudios***)**

**Antes de comenzar una transferencia de datos el transmisor y el receptor se deben sintonizar con los mismos formatos:**

- **• velocidad de transmisión**
- **• bits de datos: 5, 6, 7 u 8**
- **• paridad: par, impar o ninguna**
- **• bits de parada: 1 ó 2 (uno y medio si se eligen 5 bits de datos)**

## Transmisión de datos en serie

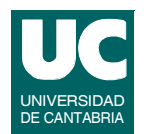

#### **7 bits, paridad impar, 1 bit de parada, y 2400 bps (Messmer[1])**

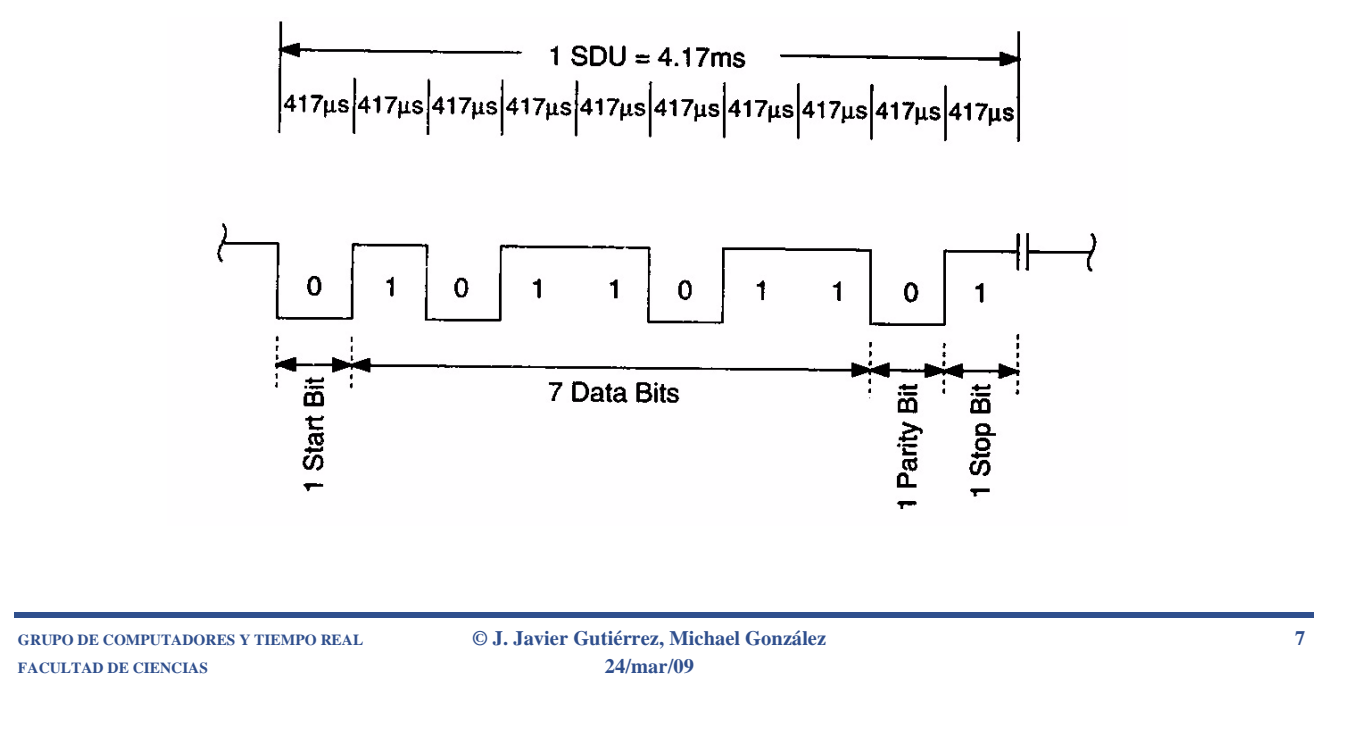

## Transmisión de datos en serie (cont.)

#### **La UART (***Universal Asynchronous Receiver-Transmitter***) es la interfaz encargada de serializar los datos, para transmisión (Messmer[1]):**

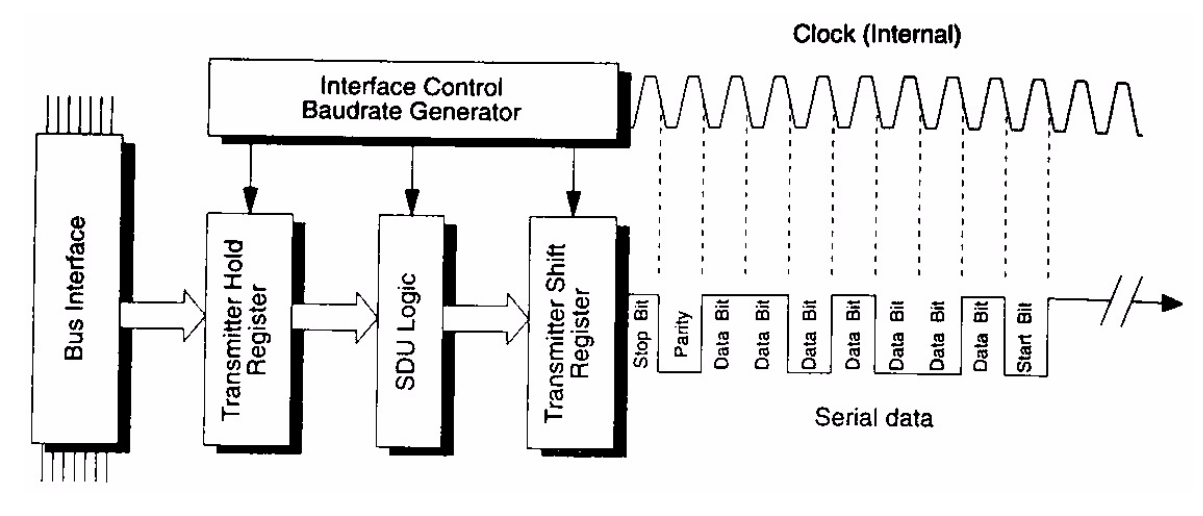

**FACULTAD DE CIENCIAS 24/mar/09**

**GRUPO DE COMPUTADORES Y TIEMPO REAL © J. Javier Gutiérrez, Michael González 8**

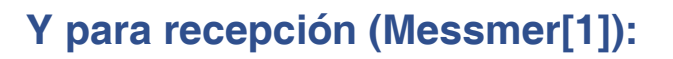

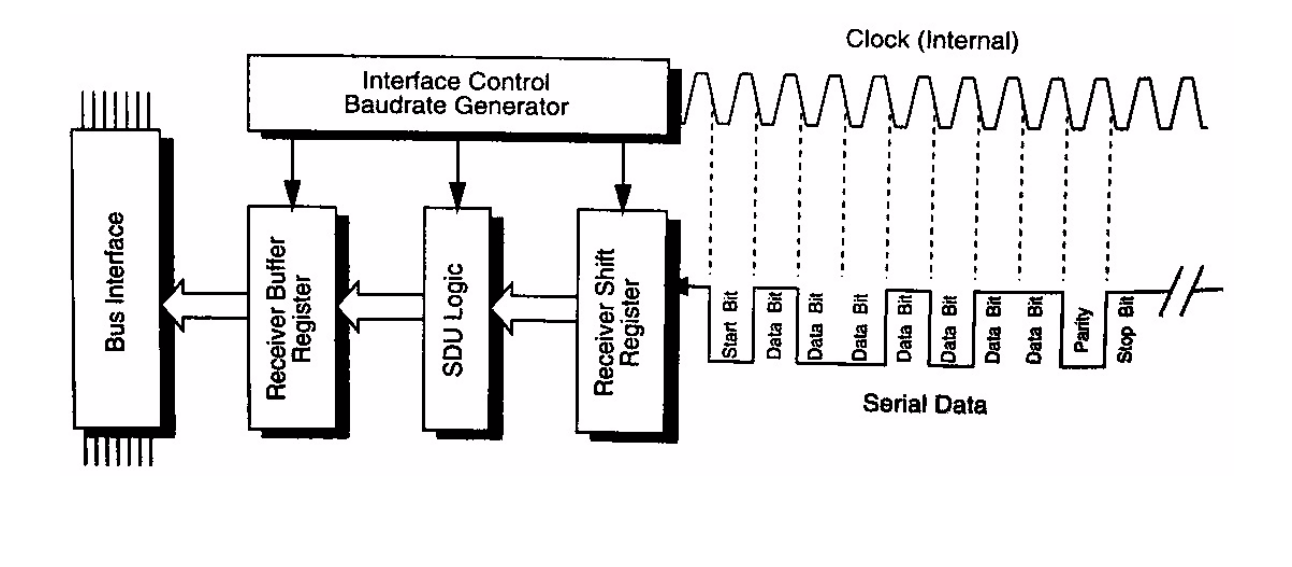

**GRUPO DE COMPUTADORES Y TIEMPO REAL © J. Javier Gutiérrez, Michael González 9 FACULTAD DE CIENCIAS 24/mar/09**

# **Interfaz RS-232C**

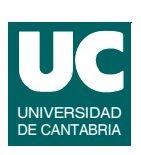

**Estándar de EIA (***Electronic Industries Association***)**

**Interfaz eléctrica, mecánica y lógica entre un DTE (***Data Terminal Equipment***, p.e., un computador) y un DCE (***Data Carrier Equipment***, p.e., un módem):**

- **• conexión de 25 pines, la mayoría reservados para la transferencia de datos síncrona**
- **• para el uso mayoritario de esta interfaz en PCs sólo se necesitan 11 pines: tranferencia de datos asíncrona**
- **• IBM definió un conector de sólo 9 pines**
- **• un pin de transmisión, otro de recepción y el resto señales de control**

## Interfaz RS-232C (cont.)

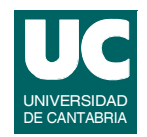

#### **Niveles de tensión y lógica de las señales:**

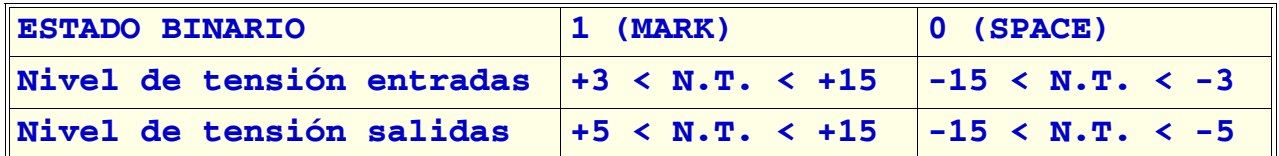

**Para velocidades de transmisión del orden de 20 kbps (máxima del estándar) se recomienda que la longitud del cable no sobrepase los 15 metros**

**Los circuitos de la interfaz permiten velocidades de 115200 bps**

**Otros estándares permiten longitudes mayores con comunicaciones más fiables (RS-422, o RS-485)**

**GRUPO DE COMPUTADORES Y TIEMPO REAL © J. Javier Gutiérrez, Michael González 11 FACULTAD DE CIENCIAS 24/mar/09**

### **Distribución de pines en la Interfaz RS-232C**

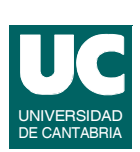

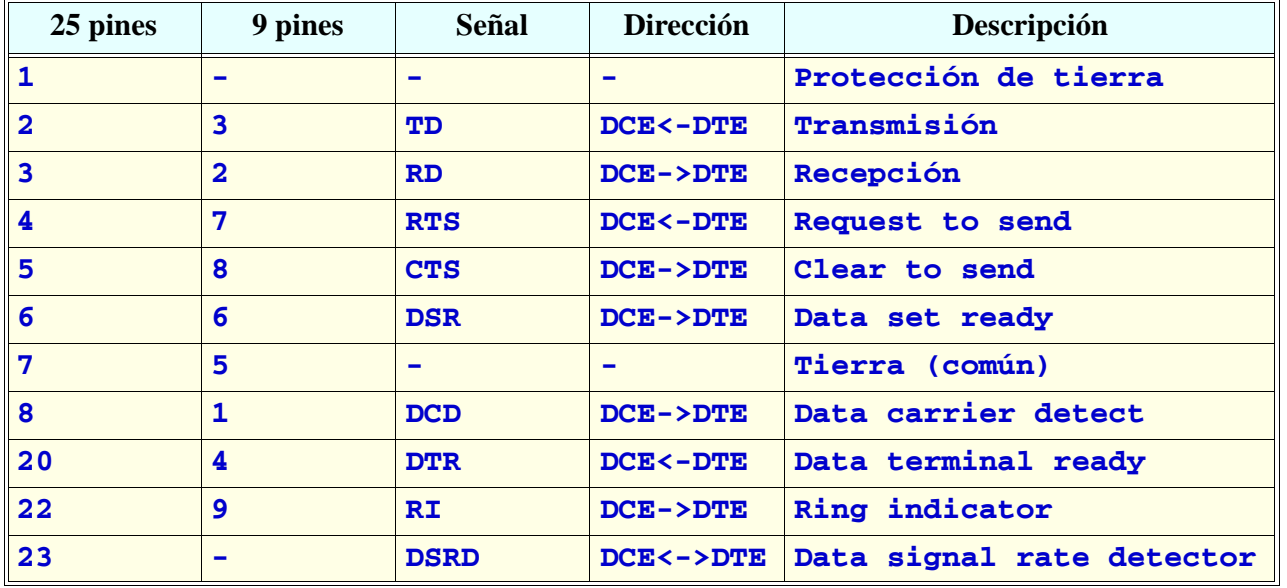

## **Distribución de pines en la Interfaz RS-232C (cont.)**

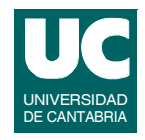

- **TD (***transmitted data***) y RD (***received data***)**
- **• líneas de transmisión y recepción de datos**

#### **RTS (***request to send***)**

**• el DTE le dice al DCE que le quiere enviar un dato**

#### **CTS (***clear to send***)**

- **• el DCE le dice al DTE que está preparado para aceptar un dato**
- **• cuando el DTE recibe la señal puede comenzar a enviar el dato**

#### **DCD (***data carrier detect***)**

**• el DCE activa esta señal cuando detecta la portadora y la mantiene activa durante toda la conexión**

**FACULTAD DE CIENCIAS 24/mar/09**

**GRUPO DE COMPUTADORES Y TIEMPO REAL © J. Javier Gutiérrez, Michael González 13**

### **Distribución de pines en la Interfaz RS-232C (cont.)**

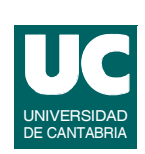

#### **DSR (***data set ready***)**

**• el DCE la activa para indicar que está preparado para operar**

#### **DTR (***data terminal ready***)**

- **• el DTE indica que ha arrancado y está listo para operar**
- **• normalmente se mantiene activa durante toda la conexión**

#### **RI (***ring indicator***)**

**• el DCE informa al DTE de que quiere conectarse**

#### **DSRD (***data signal race detector***)**

**• permite cambiar entre dos velocidades de transmisión diferentes**

### **Modos de funcionamiento de la interfaz serie**

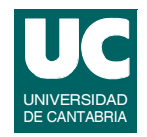

**La interfaz serie puede utilizar tres modos de funcionamiento:**

- *• Simplex*
	- **- modo unidireccional en el que sólo el DTE o el DCE pueden transmitir datos**
- *• Half-duplex*
	- **- DTE y DCE pueden transmitir datos pero no a la vez, lo hacen sobre una única línea que usan alternativamente**
- *• Full-duplex*
	- **- dos líneas de datos separadas sobre las DTE y DCE pueden transmitir simultáneamente**

**Dispositivos como una impresora utilizan una conexión** *simplex***, mientras que un modem u otro DTE suelen utilizar** *full-duplex*

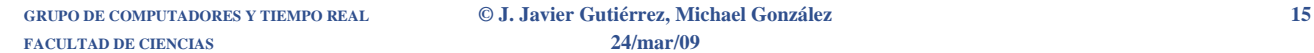

### **Modos de funcionamiento de la interfaz serie (cont.)**

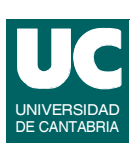

#### **Conexión de una impresora (Messmer [1]):**

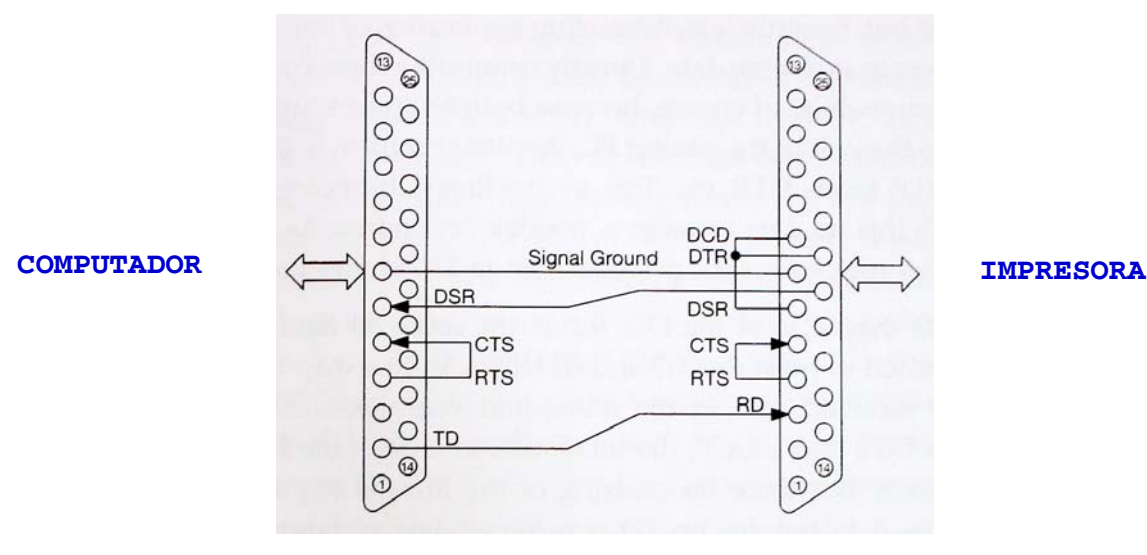

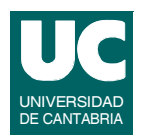

**Conexión entre dos computadores (Messmer [1]):**

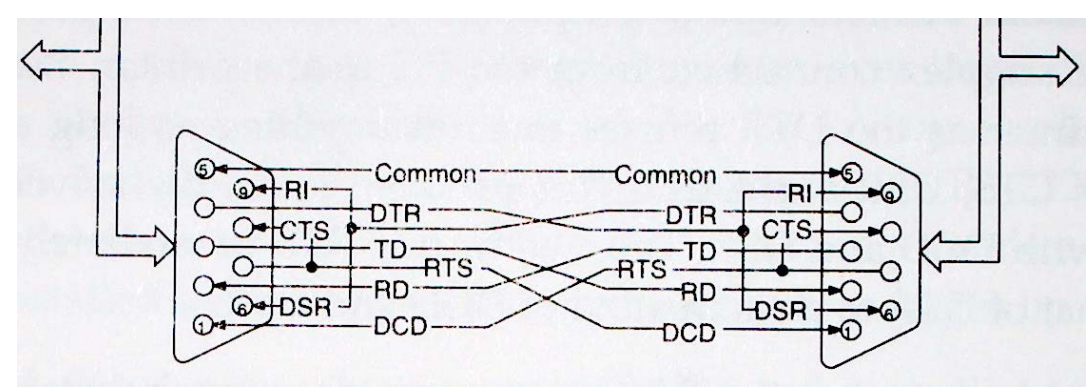

**Habitualmente es suficiente con cruzar las líneas de transmisión y recepción, y posiblemente conectar una salida de un computador (RTS) con una entrada del otro (CTS)**

**GRUPO DE COMPUTADORES Y TIEMPO REAL © J. Javier Gutiérrez, Michael González 17 FACULTAD DE CIENCIAS 24/mar/09**

## La UART en el PC

**El PC dispone de un chip para la comunicación serie:**

- **• UART 8250**
	- **- permite una velocidad máxima de transferencia de 9600 bps**
- **• UART 16450**
	- **- permite una velocidad máxima de transferencia de 115200 bps**
- **• UART 16550**
	- **- incorpora un buffer FIFO tanto para los datos de entrada como para los de salida, haciendo que los errores de sobreescritura sean menos frecuentes**

## Distribución de pines en la UART

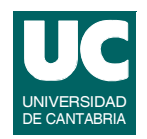

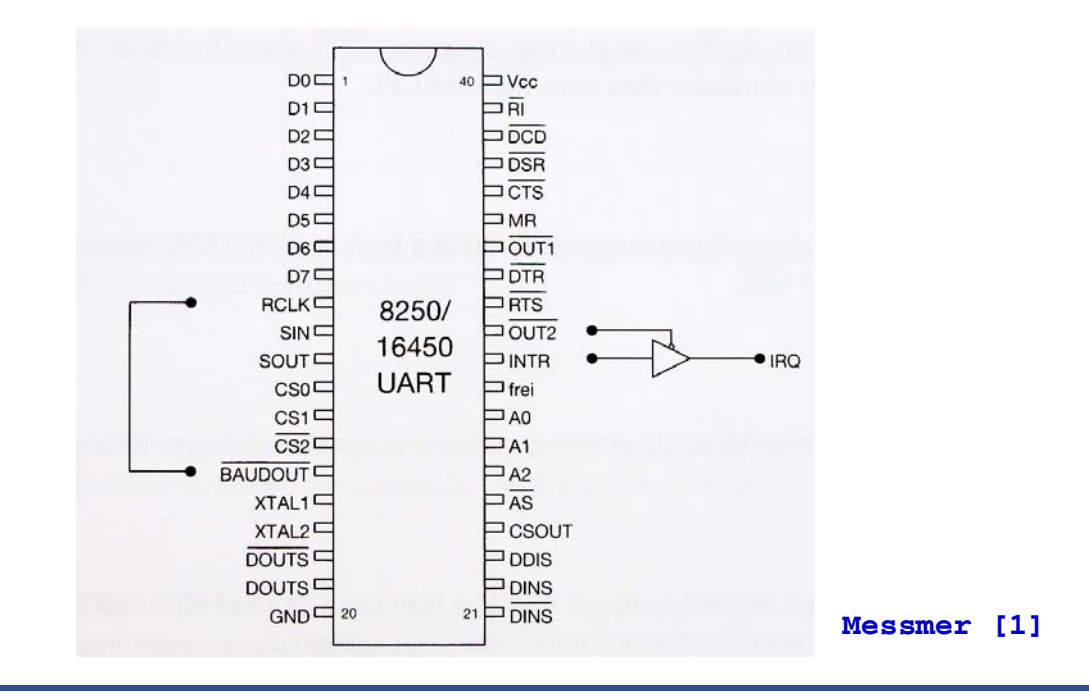

**GRUPO DE COMPUTADORES Y TIEMPO REAL © J. Javier Gutiérrez, Michael González 19 FACULTAD DE CIENCIAS 24/mar/09**

### **Distribución de pines en la UART (cont.)**

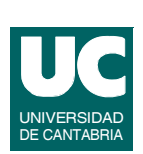

#### **A0-A2, CS0, CS1, CS2, CSOUT, AS**

- **• líneas de direccionamiento, selección de chip, y reconocimiento de dirección**
- **• junto con el bit DLAB (***divisor latch access bit***) permite la selección de los registros internos**

#### **D0-D7, DDIS, DINS, DINS, DOUTS, DOUTS**

**• líneas de datos, validez y dirección de los datos**

#### **OUT1, OUT2**

**• salidas programadas por el usuario**

## **Distribución de pines en la UART (cont.)**

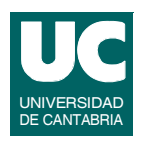

#### **INTR**

**• línea de solicitud de interrupción por parte de la UART**

#### **BAUDOUT**

**• señal con una frecuencia que es 16 veces la programada como**  *baud rate*

#### **RCLK**

- **• reloj de recepción (se debe suministrar una frecuencia 16 veces la del** *baud rate* **de recepción)**
- **• si se conecta con BAUDOUT la transmisión y la recepción operan a la misma velocidad (caso del PC)**

**GRUPO DE COMPUTADORES Y TIEMPO REAL © J. Javier Gutiérrez, Michael González 21 FACULTAD DE CIENCIAS 24/mar/09**

### **Distribución de pines en la UART (cont.)**

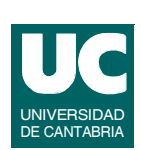

#### **MR**

**• reset de todos los registros excepto los buffers de recepción y transmisión y el divisor**

#### **XTAL1, XTAL2**

**• relojes de referencia para la UART**

#### **Vcc, GND**

**• 5 voltios y tierra**

#### **CTS, DSR, DTR, RI, RTS, SIN, SOUT**

**• líneas habituales de interfaz hacia el periférico, incluyendo la transmisión (SOUT) y la recepción (SIN)**

# Modelo de programación de la UART

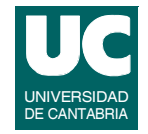

**La programación de la UART se realiza mediante los registros de los que dispone:**

- **• localizados a partir de una dirección base**
- **• consecutivos con offsets que van de 0-7**

**Las direcciones base y las interrupciones que se utilizan en un PC son las siguientes:**

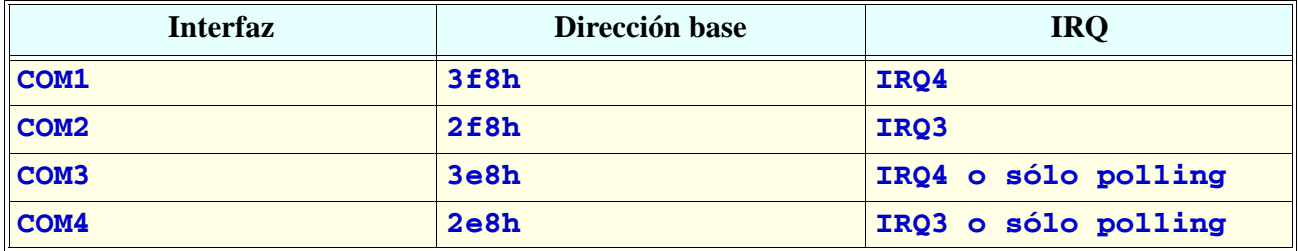

**GRUPO DE COMPUTADORES Y TIEMPO REAL © J. Javier Gutiérrez, Michael González 23 FACULTAD DE CIENCIAS 24/mar/09**

### **Modelo de programación de la UART (cont.)**

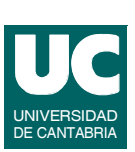

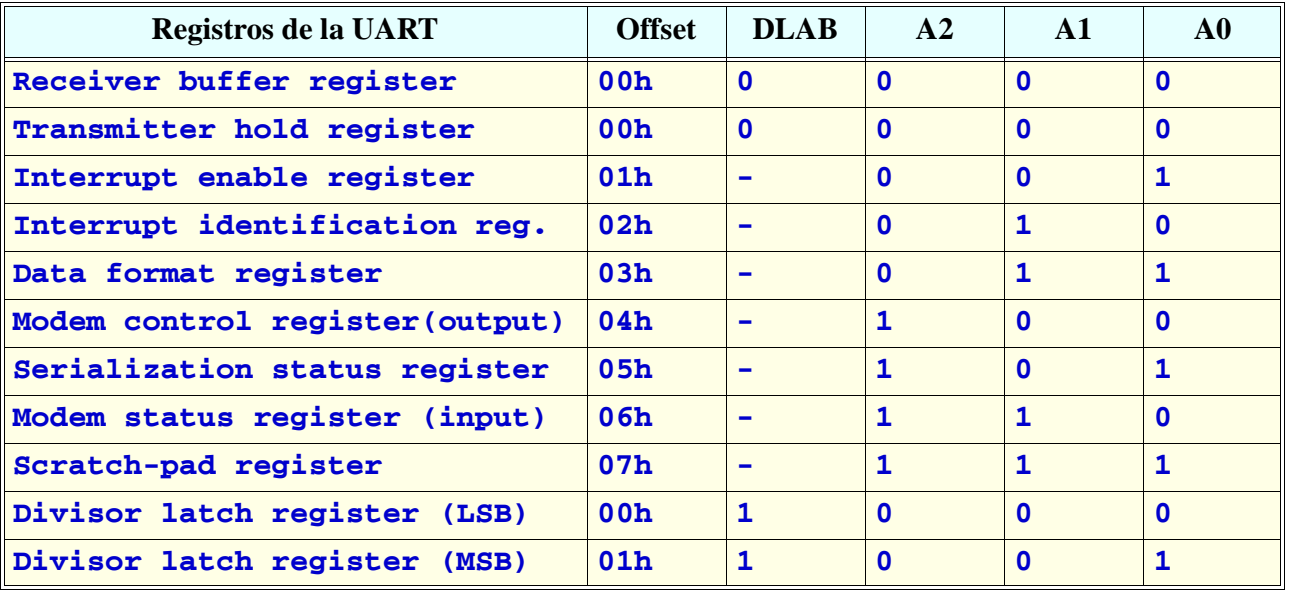

## **Modelo de programación de la UART (cont.)**

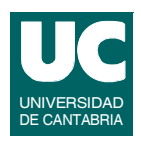

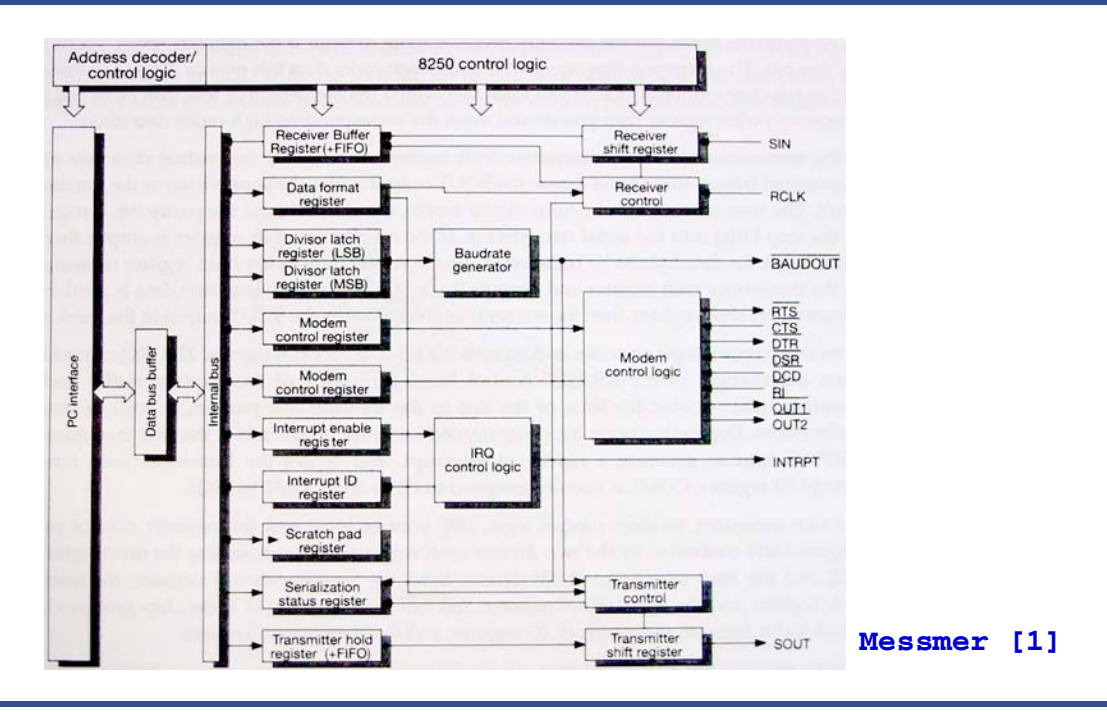

**GRUPO DE COMPUTADORES Y TIEMPO REAL © J. Javier Gutiérrez, Michael González 25 FACULTAD DE CIENCIAS 24/mar/09**

### **Receiver buffer register y Transmitter hold register**

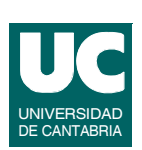

#### *Receiver buffer register***: recepción de datos**

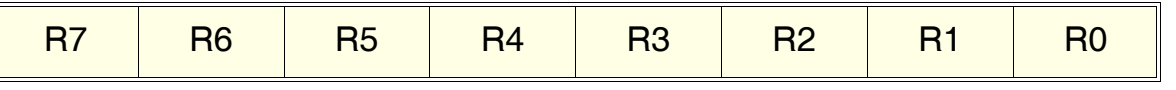

- **• la lectura de este registro permite la recepción de un nuevo dato, y su llegada puede provocar una interrupción**
- **• si se utilizan tamaños de dato inferiores a 8 bits se deben enmascarar los bits no utilizados**

#### *Transmiter hold register***: transmisión de datos**

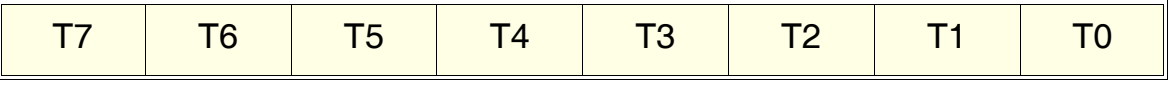

**• la transferencia del dato al registro de desplazamiento de transmisión puede provocar una interrupción**

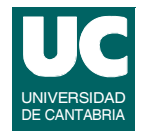

#### **Programación de los sucesos que pueden generar interrupciones**

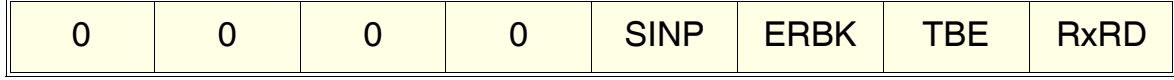

- **• SINP: a 1 se produce una interrupción si alguna de las líneas de entrada de control cambian de estado:**
	- **- CTS, DSR, DCD, y RI**
- **• ERBK: a 1 produce una interrupción si se produce un error de paridad, sobreescritura, marco o un** *break*
- **• TBE (***Transmitter buffer empty***): a 1 produce una interrupción si se vacía el buffer de transmisión**
- **• RxRD (***Received data ready***): a 1 produce una interrupción si se ha recibido un dato en el buffer de recepción**

**GRUPO DE COMPUTADORES Y TIEMPO REAL © J. Javier Gutiérrez, Michael González 27 FACULTAD DE CIENCIAS 24/mar/09**

## Interrupt identification register

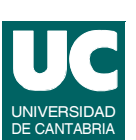

#### **Identificación de las fuentes que generan la interrupción**

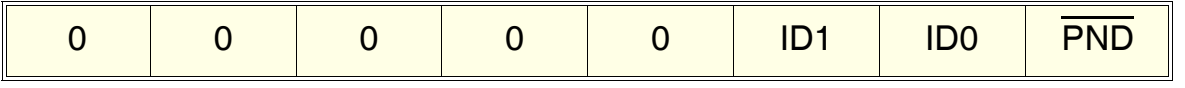

- **• los valores de ID1, ID0 identifican la fuente de interrupción y se interpretan como sigue:**
	- **- 00: cambio en una entrada de control (prioridad 3, menor)**
	- **- 01: registro de transmisión vacío (prioridad 2)**
	- **- 10: dato recibido (prioridad 1)**
	- **- 11: error o** *break* **(prioridad 0, mayor)**
- **• las causas de interrupción se van manejando por orden de prioridad**
- **• PND: a valor 0 indica que hay una interrupción pendiente**

### **Interrupt identification register (cont.)**

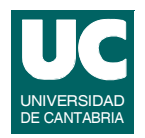

**Las fuentes de interrupción se pueden eliminar del modo siguiente:**

- **• cambio en una entrada de control**
	- **- lectura del registro de estado del modem**
- **• buffer de transmisión vacío**
	- **- escritura del buffer de transmisión (nuevo dato a enviar) o lectura del registro de identificación de interrupciones**
- **• dato recibido**
	- **- lectura del dato del buffer de recepción**
- **• error de recepción o** *break*
	- **- lectura del registro de estado de serialización**

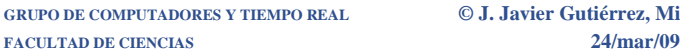

**GRUPO DE COMPUTADORES Y TIEMPO REAL © J. Javier Gutiérrez, Michael González 29**

## Data format register

**También denominado** *Line Control Register* **establece el formato de la transmisión y de la recepción**

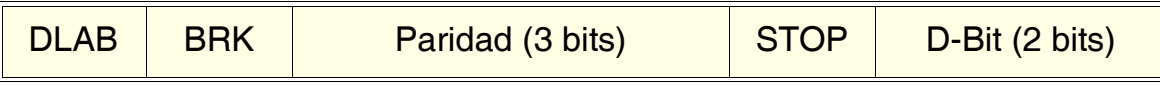

- **• DLAB (***divisor latch access bit***): a 1 se permite acceder al divisor, a 0 se accede a los registros de transmisión y recepción, y activación de interrupciones**
- **• BRK:**
	- **- a 1 provoca que la línea SOUT se ponga en estado de** *break***, es decir permanentemente a estado lógico 0 (***space***)**
	- **- a 0 hace que SOUT funcione de nuevo para la transmisión de datos**
- **• STOP:**
	- **- a 1 se usan 2 bits de parada; a 0 se usa 1 bit de parada**

#### **GRUPO DE COMPUTADORES Y TIEMPO REAL © J. Javier Gutiérrez, Michael González 32 FACULTAD DE CIENCIAS 24/mar/09**

# Data format register (cont.)

#### **• Paridad:**

- **- 000: sin paridad**
- **- 001: paridad impar**
- **- 011: paridad par**
- **- 101:** *mark*
- **- 111:** *space*
- **• D-Bit: número de bit de datos**

**FACULTAD DE CIENCIAS 24/mar/09**

- **- 00: 5 bits de datos (la UART selecciona 1 1/2 bits de parada)**
- **- 01: 6 bits de datos**
- **- 10: 7 bits de datos**
- **- 11: 8 bits de datos**

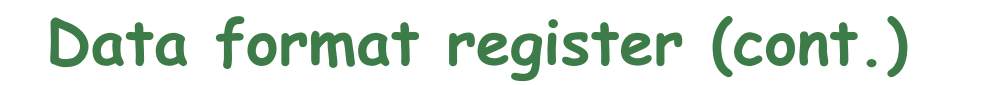

**DLAB permite acceder al registro contador de 16 bits con la que la UART genera la frecuencia de referencia**

**La velocidad de transmisión se obtiene**

 $BaudRate = \frac{(FrecuenciaPrincipal)}{16 \cdot Divisor} = \frac{(FreeDeReferencia)}{Divisor}$ 

**La frecuencia principal en el PC es 1.8432 MHz (relojes conectados a XTAL1 y XTAL2), por lo que la frecuencia de referencia es 115200 Hz**

**Ej: un valor de 12 en el divisor genera una velocidad de transmisión de 9600 bps**

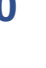

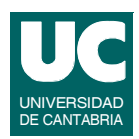

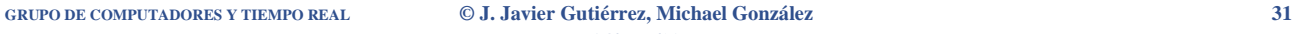

## **Modem control register**

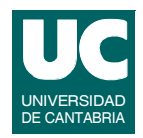

#### **Supervisa la lógica de control del modem**

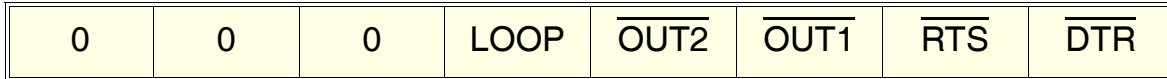

- **• LOOP con valor 1 activa el modo en el que las cuatro salidas de control del modem se cortocircuitan internamente con las entradas:**
	- **- RTS con CTS**
	- **- DTR con DSR**
	- **- OUT1 con RI**
	- **- OUT2 con DCD**
	- **- la salida SOUT se pone a 1 y la entrada SIN se aisla de la UART**
	- **- los registros de desplazamiento de transmisión y recepción se conectan**

**GRUPO DE COMPUTADORES Y TIEMPO REAL © J. Javier Gutiérrez, Michael González 33 FACULTAD DE CIENCIAS 24/mar/09**

## Modem control register (cont.)

- **• LOOP con valor 0 hace que la UART opere en modo normal; en este caso:**
	- **- OUT2 y OUT1 controlan los niveles de las correspondientes salidas de la UART**
	- **- en el PC la salida OUT2 se combina con la señal INTR para permitir o no su paso; OUT1 no se usa**
	- **- RTS y DTR controlan las correspondientes salidas RTS y DTR de la UART**

### **Serialization status register**

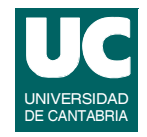

#### **También denominado** *Line Status Register* **contiene información del estado de la transmisión y de la recepción**

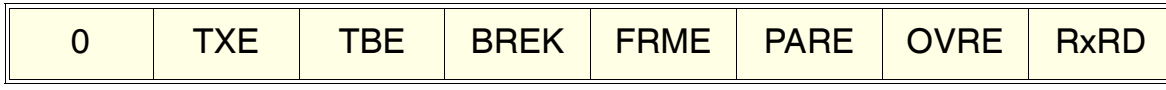

- **• TXE (***transmitter empty***): a 1 indica que tanto el registro de transmisión como el registro de desplazamiento de transmisión están vacíos**
- **• TBE (***transmitter buffer empty***): a 1 indica que el registro de transmisión está vacío**
- **• BREK: a 1 indica que se ha detectado un** *break*
- **• RxRD: a 1 indica se ha recibido un dato en el buffer de recepción**

**GRUPO DE COMPUTADORES Y TIEMPO REAL © J. Javier Gutiérrez, Michael González 35 FACULTAD DE CIENCIAS 24/mar/09**

## **Serialization status register**

- **• Los otros tres bits a 1 indican que se han producido errores de:**
	- **- FRME: marco**
	- **- PARE: paridad**
	- **- OVRE: sobreescritura**

### **Modem status register**

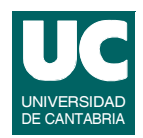

#### **Contiene el estado de las entradas de la RS-232C**

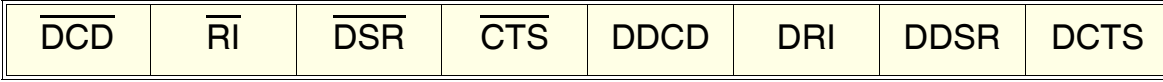

- **• un 1 en el bit correspondiente indica que están activas las siguientes señales (un 0 que están inactivas):**
	- **- DCD, RI, DSR, y CTS**
- **• los otros cuatro bits contienen el estado de cambio en la línea correspondiente desde la última lectura del registro**
	- **- un 1 indica que la línea ha cambiado desde la última lectura**
	- **- un 0 indica que no ha habido cambio**

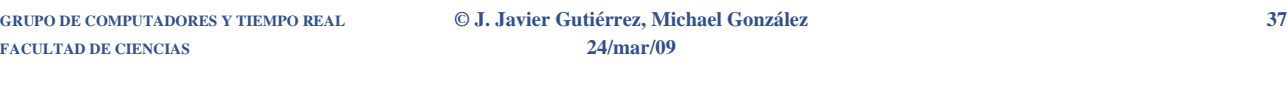

## Scratch pad register

#### **Buffer temporal de datos**

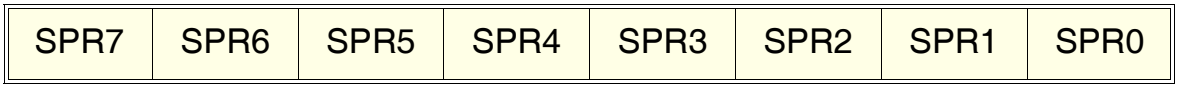

- **• se implementa sólo en los modelos 16450/16550**
- **• se puede usar como dato temporal de la rutina de interrupción si no se quiere acceder a la memoria principal**
- **• su uso no afecta en cualquier caso al comportamiento de la UART**

## Interfaces de E/S de datos

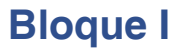

- **• Interfaz serie**
- **• Programación de la interfaz serie**
- **• Interfaz paralelo**
- **• Programación de la interfaz paralelo**

**GRUPO DE COMPUTADORES Y TIEMPO REAL © J. Javier Gutiérrez, Michael González 39**

### **Ejemplo de programación de la interfaz serie**

**Programamos el driver para una dirección base y una interrupción cualquiera; lo especializamos para el COM1**

**Programamos el puerto con:**

- **• un** *baud rate* **de 9600 bps**
- **• sin paridad**
- **• un bit de parada**
- **• y 8 bits de datos**

#### **Vamos a utilizar el buffer circular proporcionado en <linux/ kfifo.h>**

**• proporciona protección de acceso exclusivo con spinlock**

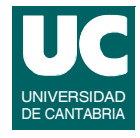

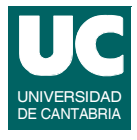

### **Ejemplo de programación de la interfaz serie (cont.)**

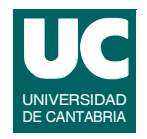

**Utilizamos los datos privados del driver para alojar un buffer intermedio de intercambio de datos:**

- **• se reserva la memoria necesaria en la apertura del dispositivo (no en la instalación del módulo)**
- **• se libera la memoria reservada en el cierre del dispositivo**

**La técnica de entrada/salida va a ser por interrupciones tanto para la transmisión como para la recepción**

- **• cada carácter recibido o transmitido producirá una interrupción**
- **• la rutina de interrupción deberá atender ambas situaciones y encaminar el byte al buffer correspondiente**

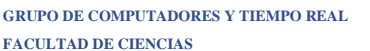

**GRUPO DE COMPUTADORES Y TIEMPO REAL © J. Javier Gutiérrez, Michael González 41 FACULTAD DE CIENCIAS 24/mar/09**

### **Ejemplo de programación de la interfaz serie (cont.)**

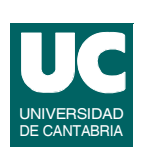

**Los puntos de entrada de lectura y escritura toman o depositan datos de cualquier tamaño de sus respectivos buffers:**

**• utilizan los buffers intermedios de la estructura de datos privada para intercambiar datos entre las colas circulares y los buffers de usuario**

**Se puede programar el punto de entrada ioctl para modificar, por ejemplo, las características de la comunicación:**

**• tamaño de los datos, paridad, bits de parada, o** *baud rate*

### Driver serie: includes

**#include <linux/init.h> #include <linux/module.h> #include <linux/kernel.h> #include <linux/fs.h> #include <linux/cdev.h> #include "serie.h" #include "serie\_c.h" // para la implementacion de ioctl #include <linux/ioport.h> #include <linux/interrupt.h> #include <linux/spinlock.h> #include <linux/kfifo.h> #include <asm/uaccess.h> #include <asm/io.h>**

**MODULE\_LICENSE("GPL");**

**GRUPO DE COMPUTADORES Y TIEMPO REAL © J. Javier Gutiérrez, Michael González 43 FACULTAD DE CIENCIAS 24/mar/09**

Driver serie: constantes

**// Direccion I/O base de los puertos serie COM1 y COM2 #define COM1\_BASE 0x3f8 #define COM2\_BASE 0x2f8**

**// Direccion base de la instalacion #define SERIE\_BASE COM1\_BASE**

**// Numero de puertos de la UART #define NUM\_REGS 8**

**// IRQ puerto serie #define COM1\_IRQ 4 #define COM2\_IRQ 3**

**// IRQ de instalacion #define SERIE\_IRQ COM1\_IRQ**

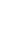

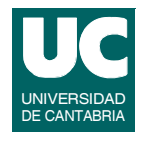

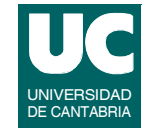

### Driver serie: constantes (cont.)

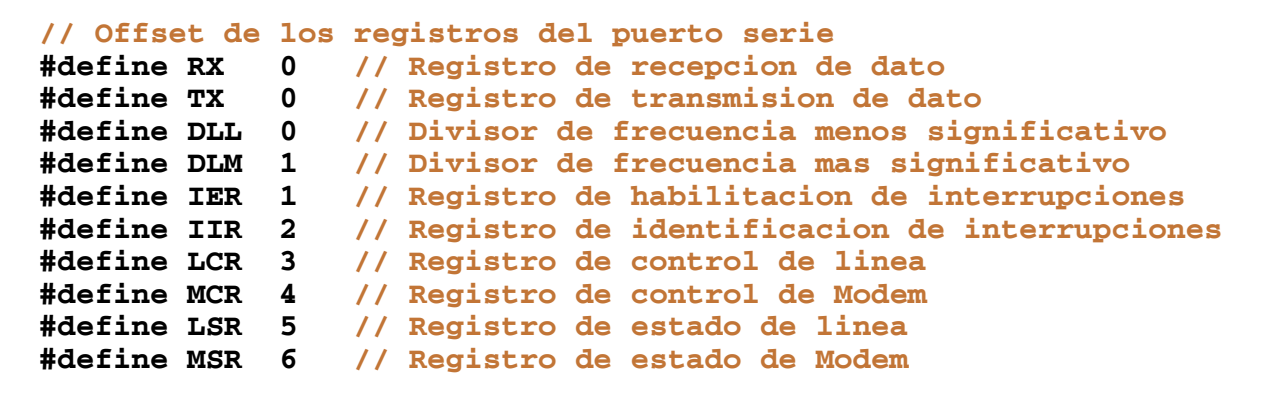

**// Dimension maxima de los buffers #define MAX 100**

**// Dimension maxima de las kfifos #define LONG\_FIFO 1000**

**GRUPO DE COMPUTADORES Y TIEMPO REAL © J. Javier Gutiérrez, Michael González 45 FACULTAD DE CIENCIAS 24/mar/09**

Driver serie: constantes (cont.)

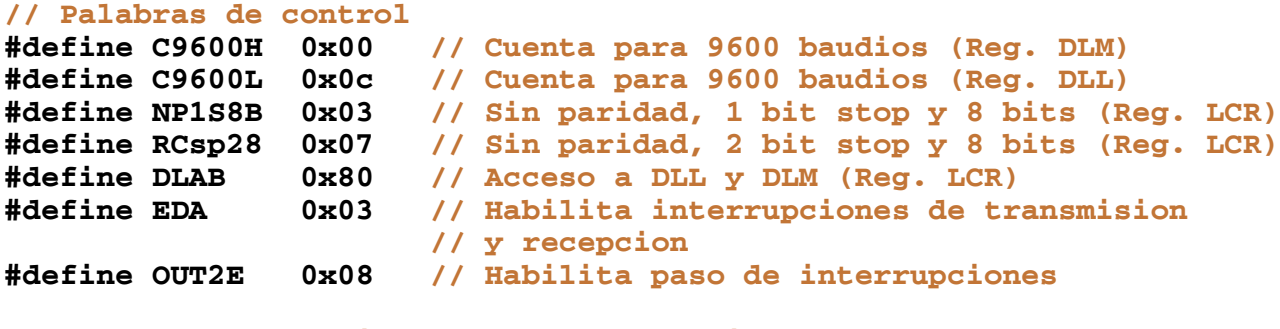

#### **// Mascaras del registro de estado de linea**

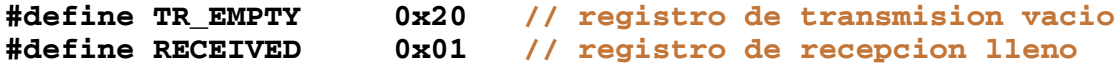

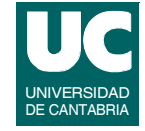

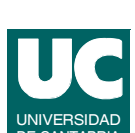

### Driver serie: datos del dispositivo

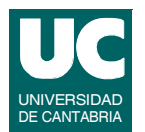

```
// Datos del dispositivo, incluyendo la estructura cdev
struct datos_serie {
   struct cdev *cdev; // Character device structure
  dev_t dev; // informacion con el numero mayor y menor
   struct kfifo *fifo_rec; // kfifo de recepcion
   spinlock_t lock_rec; // lock para la kfifo de recepcion
   struct kfifo *fifo_trans; // kfifo de transmision 
   spinlock_t lock_trans; // lock para la kfifo de transmision
};
static struct datos_serie datos;
// Datos privados del dispositivo
struct datos_privados {
                            char buffer_rec[MAX]; // buffer intermedio de recepcion
   char buffer_trans[MAX]; // buffer intermedio de transmision
};
```
**GRUPO DE COMPUTADORES Y TIEMPO REAL © J. Javier Gutiérrez, Michael González 47 FACULTAD DE CIENCIAS 24/mar/09**

```
Driver serie: instalación
```

```
static int modulo_instalacion(void) {
   int result;
   char basura;
   // ponemos los puntos de entrada
   serie_fops.open=serie_open;
   serie_fops.release=serie_release;
   serie_fops.write=serie_write;
   serie_fops.read=serie_read;
  serie fops.ioctl=serie ioctl;
   // reserva dinamica del número mayor del módulo 
   // numero menor = cero, numero de dispositivos =1
   result=alloc_chrdev_region(&datos.dev,0,1,"serie");
   if (result < 0) {
    printk(KERN_WARNING "serie> (init_module) fallo con el major %d\n",
          MAJOR(datos.dev));
     goto error_reserva_numeros;
   }
```
## Driver serie: instalación (cont.)

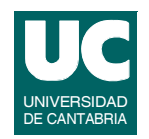

```
 //Inicializamos las kfifos
 datos.fifo_rec=kfifo_alloc(LONG_FIFO,0,&datos.lock_rec);
 kfifo_reset(datos.fifo_rec);
 datos.fifo_trans=kfifo_alloc(LONG_FIFO,0,&datos.lock_trans);
 kfifo_reset(datos.fifo_trans);
```
#### **// instalamos driver**

```
 datos.cdev=cdev_alloc();
 cdev_init(datos.cdev, &serie_fops);
 datos.cdev->owner = THIS_MODULE;
 result= cdev_add(datos.cdev, datos.dev, 1);
 if (result!=0) {
   printk(KERN_WARNING "serie> (init_module) Error %d al anadir",
         result);
   goto error_instalacion_dev;
 }
```
**GRUPO DE COMPUTADORES Y TIEMPO REAL © J. Javier Gutiérrez, Michael González 49 FACULTAD DE CIENCIAS 24/mar/09**

## Driver serie: instalación (cont.)

```
 // Reserva el rango de direcciones de I/O para el COM1 o COM2
 if (check_region (SERIE_BASE, NUM_REGS)!=0) {
  printk(KERN_WARNING "serie> (init_module) Borrando region I/O\n");
   release_region (SERIE_BASE, NUM_REGS);
 }
 if (request_region (SERIE_BASE, NUM_REGS, "serie")==0) {
   result = -EFAULT; 
   printk(KERN_WARNING 
         "serie> (init_module) Error direcciones I/O\n");
   goto error_reserva_IO;
 }
 printk(KERN_INFO 
         "serie> (init_module) Res. Dir. I/O. Rango:%x..%x\n", 
        SERIE_BASE, SERIE_BASE + NUM_REGS - 1);
```
### Driver serie: instalación (cont.)

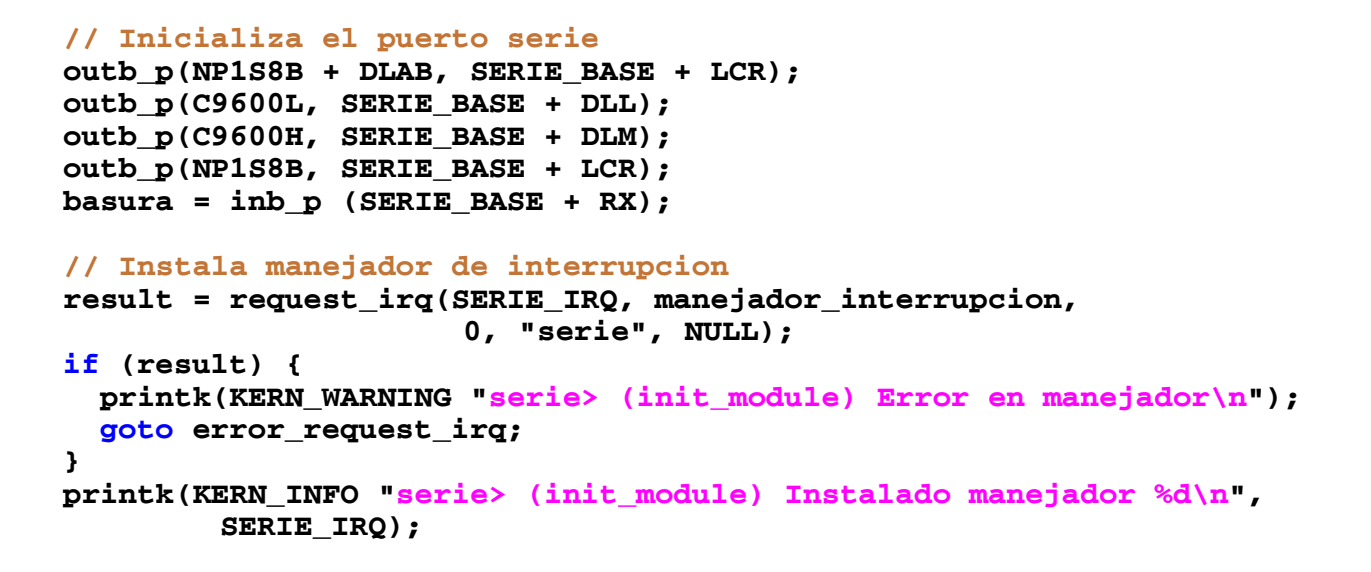

**GRUPO DE COMPUTADORES Y TIEMPO REAL © J. Javier Gutiérrez, Michael González 51 FACULTAD DE CIENCIAS 24/mar/09**

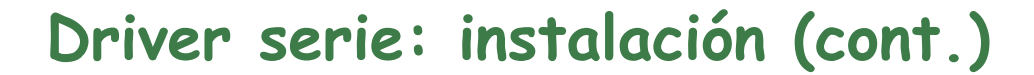

 **// Habilita interrupciones en la interfaz outb\_p(EDA, SERIE\_BASE + IER); outb\_p(OUT2E, SERIE\_BASE + MCR);**

 **// Todo correcto: mensaje y salimos printk( KERN\_INFO "serie> (init\_module) OK con major %d\n", MAJOR(datos.dev)); return 0;**

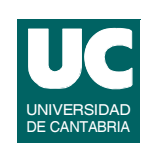

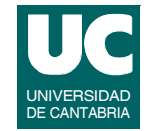

### Driver serie: instalación/errores

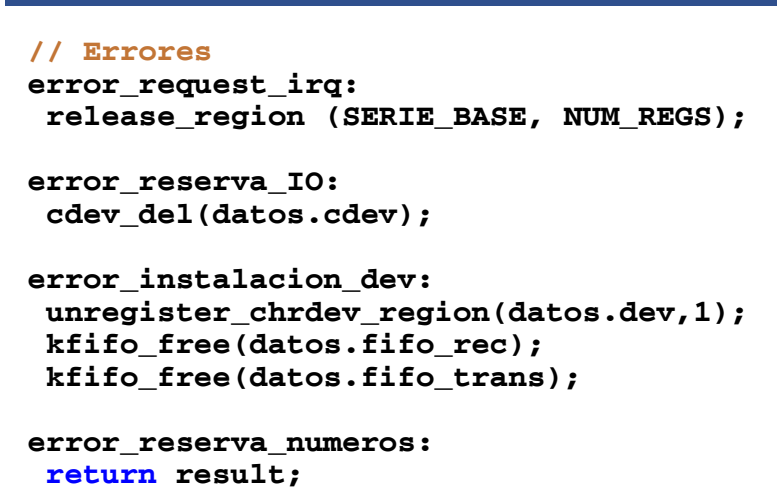

```
}
```
**GRUPO DE COMPUTADORES Y TIEMPO REAL © J. Javier Gutiérrez, Michael González 53 FACULTAD DE CIENCIAS 24/mar/09**

### Driver serie: desinstalación

```
static void modulo_salida(void) {
   cdev_del(datos.cdev);
   unregister_chrdev_region(datos.dev,1);
   // Libera memoria de las kfifos
   kfifo_free(datos.fifo_rec);
   kfifo_free(datos.fifo_trans);
   // Inhabilita interrupciones en la interfaz
   outb_p(0, SERIE_BASE + IER);
   // Libera direcciones de I/O
   release_region (SERIE_BASE, NUM_REGS);
   // Desinstala manejador de interrupcion
  free irq(SERIE IRQ, NULL);
   printk( KERN_INFO "serie> (cleanup_module) descargado OK\n");
}
```
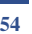

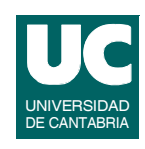

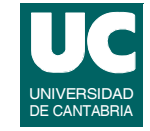

### Driver serie: open/release

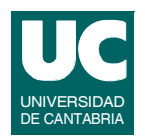

```
int serie_open(struct inode *inodep, struct file *filp) {
   // Reserva de memoria para los buffers en area privada
   filp->private_data=
     kmalloc(sizeof(struct datos_privados),GFP_KERNEL);
   if (filp->private_data==NULL) {
     printk( KERN_WARNING 
             "serie> (init_module) Error, no hay memoria\n");
     return -ENOMEM;
   }
   printk(KERN_INFO "serie> (open) Abierto dispositivo\n");
   return 0;
}
int serie release(struct inode *inodep, struct file *filp) {
   kfree(filp->private_data);
  printk(KERN_INFO "serie> (release) Cerrado dispositivo\n");
   return 0;
}
```
**GRUPO DE COMPUTADORES Y TIEMPO REAL © J. Javier Gutiérrez, Michael González 55 FACULTAD DE CIENCIAS 24/mar/09**

### Driver serie: read

```
ssize_t serie_read (struct file *filp, char *buff,
                      size_t count, loff_t *offp)
{
   ssize_t cuenta;
   unsigned int copied;
   unsigned long not_copied;
   struct datos_privados *buffers=
           (struct datos_privados *)filp->private_data;
   printk(KERN_INFO "serie> (read) count=%d\n",(int) count);
   cuenta=(ssize_t) count;
   if (cuenta>MAX) {
     cuenta=MAX;
   }
   // Se copian los datos de la kfifo al buffer privado
   copied=kfifo_get(datos.fifo_rec,buffers->buffer_rec,
                   (unsigned int)cuenta);
   cuenta= (ssize_t)copied;
```
### Driver serie: read (cont.)

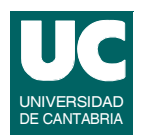

```
 // Se pasan los datos del buffer privado al del usuario
  not_copied=copy_to_user(buff,buffers->buffer_rec,
                            (unsigned long)cuenta);
   if (not_copied!=0) {
     printk(KERN_WARNING 
           "serie> (read) AVISO, no se leyeron los datos\n");
     return(-EFAULT);
   }
   return cuenta; 
}
```
**FACULTAD DE CIENCIAS 24/mar/09**

**GRUPO DE COMPUTADORES Y TIEMPO REAL © J. Javier Gutiérrez, Michael González 57**

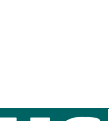

### Driver serie: write

```
ssize_t serie_write (struct file *filp, const char *buff,
                      size_t count, loff_t *offp)
{
   ssize_t cuenta;
   unsigned int copied;
   unsigned long not_copied;
   unsigned int long_init;
   char byte;
   struct datos_privados *buffers=
                (struct datos_privados *)filp->private_data;
   printk(KERN_INFO "serie> (write) count=%d\n",(int) count);
   cuenta=(ssize_t) count;
   if (cuenta>MAX) {
     cuenta=MAX;
   }
```
### Driver serie: write (cont.)

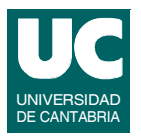

```
 not_copied=copy_from_user(buffers->buffer_trans,buff,
                              (unsigned long)cuenta);
   if (not_copied!=0) {
    printk(KERN_WARNING "serie> (write) AVISO, no se escribio bien\n");
     return(-EFAULT);
   }
   // Posible uso de un mutex
   long_init=kfifo_len(datos.fifo_trans);
   copied=kfifo_put(datos.fifo_trans,buffers->buffer_trans,
                     (unsigned int)cuenta);
   cuenta= (ssize_t)copied;
   // Si la cola estaba vacia se envia el primer byte
   if (long_init==0) {
     kfifo_get(datos.fifo_trans,&byte,1);
     outb_p(byte, SERIE_BASE + TX);
   }
  return cuenta;
}
```
**GRUPO DE COMPUTADORES Y TIEMPO REAL © J. Javier Gutiérrez, Michael González 59 FACULTAD DE CIENCIAS 24/mar/09**

### **Driver serie: manejador de interrupción**

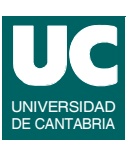

```
irqreturn_t manejador_interrupcion (int irq, void *dev_id, 
                                       struct pt regs *pt)
{
   char byte;
   switch (inb_p (SERIE_BASE + IIR)&0x07){
     case 0x06:
       printk("--->Interrupcion %d (error)...\n", irq);
       break; 
     case 0x04:
       // recepcion
      byte = inb p (SERIE BASE + RX);
       kfifo_put(datos.fifo_rec,&byte,1);
       // Escribe el caracter recibido
       printk("--->Interrupcion %d (recibido puerto serie)...%c\n",
              irq,byte);
       break;
```
### **Driver serie: manejador de interrupción (cont.)**

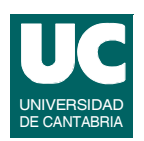

```
 case 0x02:
     // transmision
     if (kfifo_len(datos.fifo_trans)!=0) {
       kfifo_get(datos.fifo_trans,&byte,1);
       outb_p(byte, SERIE_BASE + TX);
       // Escribe el caracter transmitido
      printk("--->Interrupcion %d (transmitido puerto serie)...%c\n",
               irq,byte);
     }
     break;
   default:
     printk("--->Interrupcion %d (cambio en linea)...\n", irq);
 }
 printk("--->Interrupcion %d (puerto serie)...\n", irq);
 return IRQ_HANDLED;
```
**GRUPO DE COMPUTADORES Y TIEMPO REAL © J. Javier Gutiérrez, Michael González 61 FACULTAD DE CIENCIAS 24/mar/09**

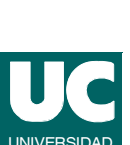

## Programas de prueba

#### **Lee**

**}**

- **• lee del dispositivo strings de hasta 20 caracteres a intervalos de 2 segundos**
- **• finaliza con una señal (p.e., Ctrl+c)**
	- **- se debe cerrar el fichero**

#### **Escribe**

- **• muestra un diálogo en el que se pide al usuario un string de hasta 100 caracteres y lo escribe en el dispositivo**
- **• cuando el primer carácter es un '9' finaliza, en caso contrario pide un nuevo string**

### Comentarios sobre el ejemplo

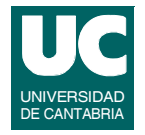

**Se implementa la línea serie como un canal de envío y recepción de bytes**

**• el uso de las colas circulares hace que no se pierdan datos**

**Se realiza una doble copia de los datos: de la cola circular al buffer intermedio y de éste al buffer de usuario**

- **• se podría hacer una implementación más eficiente evitando el uso de las** *kfifos*
- **• se podría utilizar una cola circular propia en la que tuviéramos acceso a los punteros para hacer la copia directa hacia o desde el espacio de usuario**

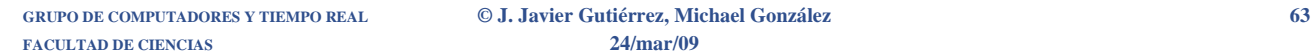

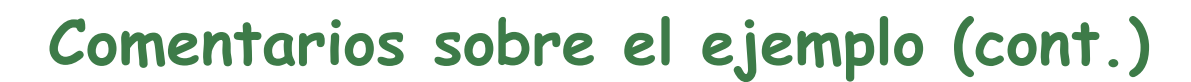

**Otra posibilidad es que el driver esté hecho a medida para alguna aplicación concreta en la que, por ejemplo, se transmitan mensajes con un protocolo de comienzo y finalización**

- **• el driver podría utilizar colas de mensajes**
- **•** *read* **y** *write* **sólo podrían manejar los mensajes completos**
- **• podría tener alguna opción bloqueante de envío y recepción de mensajes**
	- **- esperando a que haya un mensaje para leer**
	- **- esperando a que haya espacio para escribir**
	- **- se podría hacer a través de** *ioctl*

## Ejemplo de uso de un tasklet

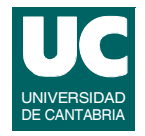

**Tomando como base el driver para el puerto serie previamente realizado, vamos a introducir las siguientes modificaciones:**

- **• descargar el código correspondiente a la recepción de un carácter en un** *tasklet***:**
	- **- antes de encolar el carácter comprueba si es una letra (mayúscula o minúscula), un número o un espacio**
	- **- si no es uno de los caracteres permitidos lo sustituye por un guión**
	- **- además cambia todas las letras a mayúsculas**
- **• hacer que la operación de lectura sea bloqueante**
- **• el** *tasklet* **debe despertar a cualquier proceso de usuario que esté esperando en una lectura**

**Mostramos sólo las diferencias con el driver serie**

**FACULTAD DE CIENCIAS 24/mar/09**

**GRUPO DE COMPUTADORES Y TIEMPO REAL © J. Javier Gutiérrez, Michael González 65**

### **Serie con tasklet: datos del dispositivo**

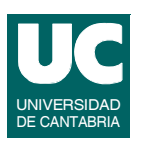

```
// Datos del dispositivo, incluyendo la estructura cdev
struct datos_serie {
  struct cdev *cdev; // Character device structure
  dev_t dev; // informacion con el numero mayor y menor
  struct kfifo *fifo_rec; // kfifo de recepcion
  spinlock_t lock_rec; // lock para la kfifo de recepcion
  struct kfifo *fifo_trans; // kfifo de transmision 
  spinlock_t lock_trans; // lock para la kfifo de transmision
  struct tasklet_struct tk; // tasklet
 char byte tk; // dato para el tasklet
  wait_queue_head_t sync; // cola de espera de lectura
};
```
#### **Los datos privados del dispositivo se mantienen igual**

### Serie con tasklet: instalación

```
static int modulo_instalacion(void) {
   // ponemos los puntos de entrada
   // reserva dinamica del número mayor del módulo 
   // Inicializamos las kfifos
   // Inicializamos la cola de espera de lectura 
   init_waitqueue_head(&datos.sync);
   // instalamos driver
   // Reserva el rango de direcciones de I/O para el COM1 o COM2
   // Inicializa el puerto serie
   // Inicializa el tasklet
  tasklet_init(&datos.tk,serie_tasklet,(unsigned long)&datos.byte_tk);
   // Instala manejador de interrupcion
   // Habilita interrupciones en la interfaz
   // Todo correcto: mensaje y salimos 
   // Errores
 ...
   tasklet_kill(&datos.tk);
   ...
}
```
**GRUPO DE COMPUTADORES Y TIEMPO REAL © J. Javier Gutiérrez, Michael González 67 FACULTAD DE CIENCIAS 24/mar/09**

### **Serie con tasklet: desinstalación/ open/release**

**static void modulo\_salida(void) { // Elimina dispositivo // Elimina el tasklet tasklet\_kill(&datos.tk); // Libera memoria de las kfifos // Inhabilita interrupcion en la interfaz // Libera direcciones de I/O // Desinstala manejador de interrupcion**

#### **Los puntos de entrada** *open* **y** *release* **no cambian**

**}**

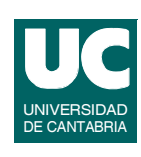

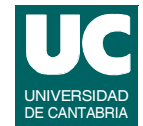

### Serie con tasklet: read/write

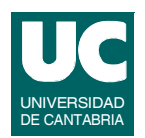

```
ssize_t serie_read (struct file *filp, char *buff,
                      size t count, loff t *offp)
{
   ssize_t cuenta;
   unsigned int copied;
   unsigned long not_copied;
   struct datos_privados *buffers=
           (struct datos_privados *)filp->private_data;
   // Comprobacion de la espera sobre los datos de la kfifo
  wait event interruptible(datos.sync, kfifo len(datos.fifo rec)!=0);
  printk(KERN_INFO "serie> (read) count=%d\n",(int) count);
   cuenta=(ssize_t) count;
   if (cuenta>MAX) {
     cuenta=MAX;
   }
```
**GRUPO DE COMPUTADORES Y TIEMPO REAL © J. Javier Gutiérrez, Michael González 69 FACULTAD DE CIENCIAS 24/mar/09**

## Serie con tasklet: read/write (cont.)

```
 // Se copian los datos de la kfifo al buffer privado
 copied=kfifo_get(datos.fifo_rec,buffers->buffer_rec,
                 (unsigned int)cuenta);
 cuenta= (ssize_t)copied;
 // Se pasan los datos del buffer privado al del usuario
not copied=copy to user(buff,buffers->buffer rec,
                          (unsigned long)cuenta);
 if (not_copied!=0) {
   printk(KERN_WARNING 
         "serie> (read) AVISO, no se leyeron los datos\n");
   return(-EFAULT);
 }
 return cuenta;
```
#### **El punto de entrada** *write* **no cambia**

**}**

### **Serie con tasklet: manejador de interrupción**

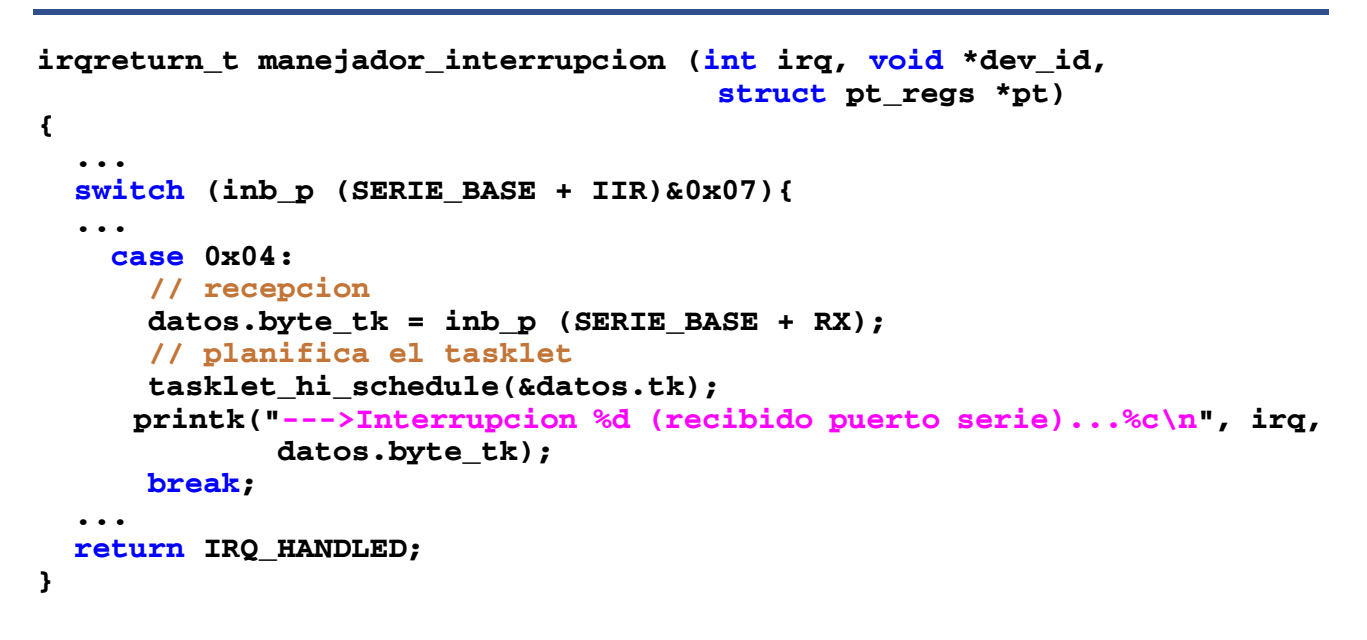

**GRUPO DE COMPUTADORES Y TIEMPO REAL © J. Javier Gutiérrez, Michael González 71 FACULTAD DE CIENCIAS 24/mar/09**

### Serie con tasklet: el tasklet

```
void serie_tasklet (unsigned long data)
{
   // Se podria usar directamente datos.byte_tk
   char *byte=(char*)data;
   // Controla el dato y lo mete en la kfifo
   if ((*byte>='a')&&(*byte<='z')) {
     *byte=*byte+('A'-'a');
   } else {
     if (!(((*byte>='0')&&(*byte<='9'))||((*byte>='A')&&(*byte<='Z'))||
           (*byte==' '))) {
       *byte='-';
     }
   }
   kfifo_put(datos.fifo_rec,byte,1);
   // Despierta al lector si se da el caso
   wake_up_interruptible(&datos.sync);
   // Escribe el caracter recibido
   printk("--->Tasklet (recibido puerto serie)...%c\n", *byte);
}
```
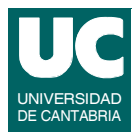

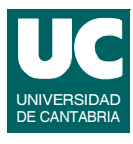
### Comentarios sobre el ejemplo

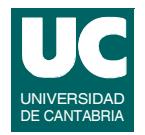

**El** *tasklet* **permite descargar al manejador de interrupción, sin embargo**

- **• si el ritmo de recepción de caracteres es alto es posible que se puedan producir sobreescrituras en el byte de intercambio de datos entre el manejador y el** *tasklet*
- **• se podría solucionar utilizando una cola circular**
	- **- habría que sopesar la sobrecarga introducida**

**El tratamiento de los caracteres que se hace en este ejemplo, es posible que no justifique el uso de un tasklet**

**• el procesado de los caracteres se podría hacer en la lectura antes de la copia al espacio de usuario**

**FACULTAD DE CIENCIAS 24/mar/09**

**GRUPO DE COMPUTADORES Y TIEMPO REAL © J. Javier Gutiérrez, Michael González 73**

### Interfaces de E/S de datos

#### **Bloque I**

- **• Interfaz serie**
- **• Programación de la interfaz serie**
- **• Interfaz paralelo**
- **• Programación de la interfaz paralelo**

### Interfaz paralelo

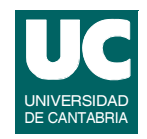

**El uso tradicional del puerto paralelo ha sido la conexión de impresoras:**

- **• como un canal unidireccional de 8 bits en paralelo**
- **• con algunas señales de protocolo en ambas direcciones**
	- **- en particular la posibilidad de generar una interrupción a instancia del dispositivo**
- **• con longitudes de cable menores que las permitidas por el puerto serie (hasta 5 m.), pero a mayores velocidades (desde 150 KBps)**

**Los puertos paralelos actuales se pueden configurar para la transmisión bidireccional**

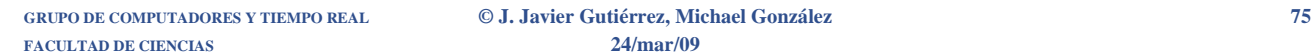

# **El estándar IEEE 1284**

**Es un estándar del puerto paralelo aprobado en 1994 que define sus características físicas (mecánicas y eléctricas), e incluso los modos de transferencia de datos:**

- **• puede soportar modos de operación bidireccionales de 4 y 8 bits**
- **• estandariza el protocolo entre el PC y el periférico que controla (principalmente la impresora)**
- **• sólo estandariza el hardware: conectores de 25 y 36 pines, señales TTL (0-5 v.)**

**Otros comités de estandarización han ido más allá tratando de estandarizar el software que se ejecuta sobre el puerto paralelo:**

**• p.e., el EPP (***Enhanced Parallel Port***) propone el uso del puerto paralelo a través de la BIOS del PC**

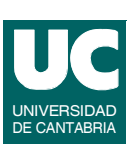

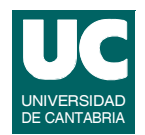

#### **Este estándar define cuatro tipos de puerto:**

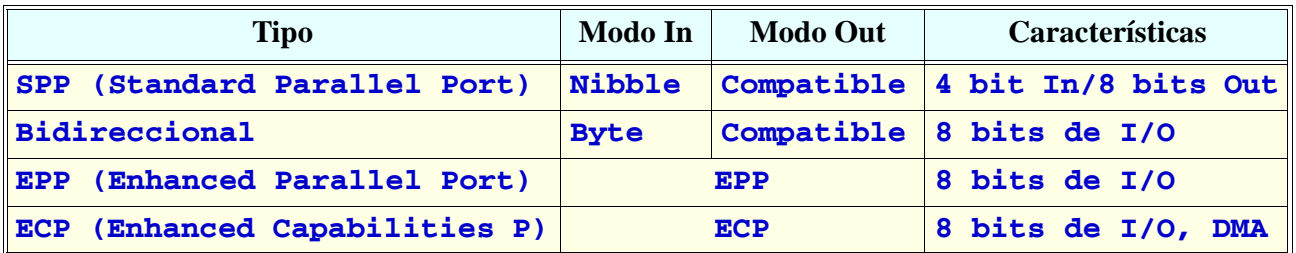

#### **• El significado de los modos es el siguiente:**

- **- Nibble: 4 bits, sólo entrada, a 50 KBps**
- **- Byte: 8 bits, sólo entrada, a 150 KBps**
- **- Compatible: 8 bits, sólo salida, a 150 KBps**
- **- EPP: 8 bits I/O, a 500 KBps-2.77 MBps**
- **- ECP: 8 bits I/O, a 500 KBps-2.77 MBps**

**GRUPO DE COMPUTADORES Y TIEMPO REAL © J. Javier Gutiérrez, Michael González 77 FACULTAD DE CIENCIAS 24/mar/09**

### El estándar IEEE 1284 (cont.)

#### **SPP:**

- **• coincide con el puerto paralelo original del PC (Centronics)**
- **• 8 bits de datos unidireccionales de salida**
- **• se pueden usar 4 líneas de control como entradas de datos (modo** *Nibble***)**

#### **Bidireccional:**

- **• se le conoce también como tipo PS/2 o tipo extendido**
- **• permite una comunicación bidireccional real con el dispositivo**
- **• define algunos pines no usados del conector paralelo SPP**
- **• define un bit de estado que indica la dirección de la comunicación**

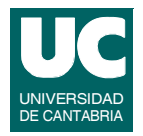

#### **EPP:**

- **• también conocido como puerto de modo rápido (***fast mode***)**
- **• normalmente se integra en el chip** *Super I/O* **o en el** *South Bridge* **de la placa base**
- **• opera a velocidades parecidas al bus ISA por lo que permite la conexión de dispositivos más rápidos:** 
	- **- discos, cintas, e incluso adaptadores de red**

**FACULTAD DE CIENCIAS 24/mar/09**

**GRUPO DE COMPUTADORES Y TIEMPO REAL © J. Javier Gutiérrez, Michael González 79**

# El estándar IEEE 1284 (cont.)

#### **ECP:**

- **• pensado para soportar periféricos que requieren mayor rendimiento que los tradicionales:**
	- **- impresoras de alta velocidad, scanners, unidades Zip, o CD-ROMs**
- **• la mayoría de los chips que integran los PCs actuales soportan ECP**
	- **- alternativamente permiten elegir el modo de uso del puerto paralelo como EPP o Bidireccional**
	- **- la recomendación es que se use como ECP**

**A continuación veremos los significados de las líneas del puerto paralelo básico en términos de control de una impresora**

**• para otros dispositivos pueden tener otro significado**

### Líneas del puerto paralelo

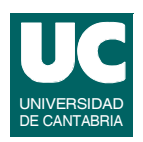

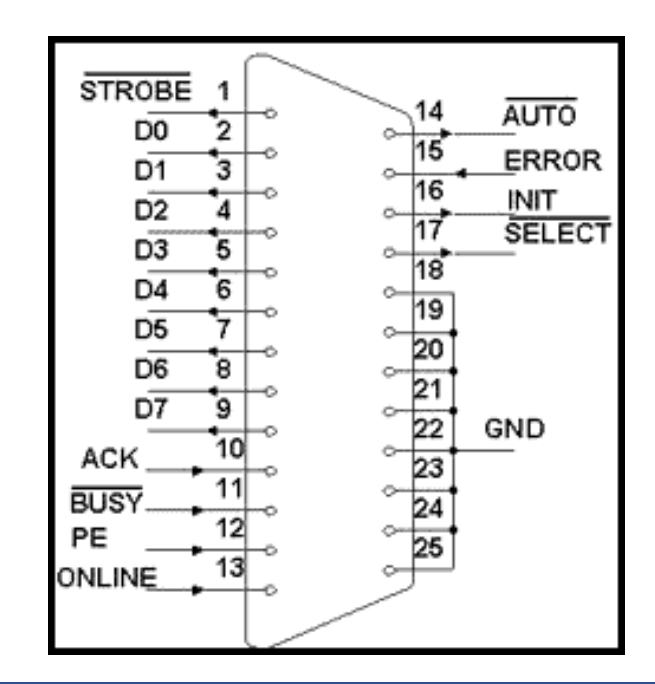

**GRUPO DE COMPUTADORES Y TIEMPO REAL © J. Javier Gutiérrez, Michael González 81 FACULTAD DE CIENCIAS 24/mar/09**

# Líneas del puerto paralelo (cont.)

### **Entradas:**

- **• ACK: con una transición de alto abajo la impresora reconoce la recepción de un caracter**
	- **- puede provocar una interrupción**
- **• BUSY: si está activa indica que la impresora no puede recibir más caracteres**
- **• PE: indica que la impresora no tiene papel**
- **• ONLINE: indica si la impresora está en línea**
- **• ERROR: con valor bajo indica que la impresora tiene algún tipo de error**

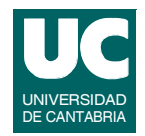

#### **Salidas:**

- **• STROBE: una transición de alto a bajo indica a la impresora que acepte un carácter de las líneas de datos**
- **• Datos de salida: pines 2-9**
- **• AUTO: a nivel bajo indica a la impresora que haga un salto de línea automático después de cada línea impresa (CR recibido)**
- **• INIT: una transición de alto a bajo indica a la impresora que debe hacer un inicialización**
- **• SELECT: indica si el dispositivo está seleccionado**
	- **- la mayoría de las impresoras no lo usan y se consideran siempre seleccionadas**

**GRUPO DE COMPUTADORES Y TIEMPO REAL © J. Javier Gutiérrez, Michael González 83 FACULTAD DE CIENCIAS 24/mar/09**

### **Modelo de programación del puerto paralelo**

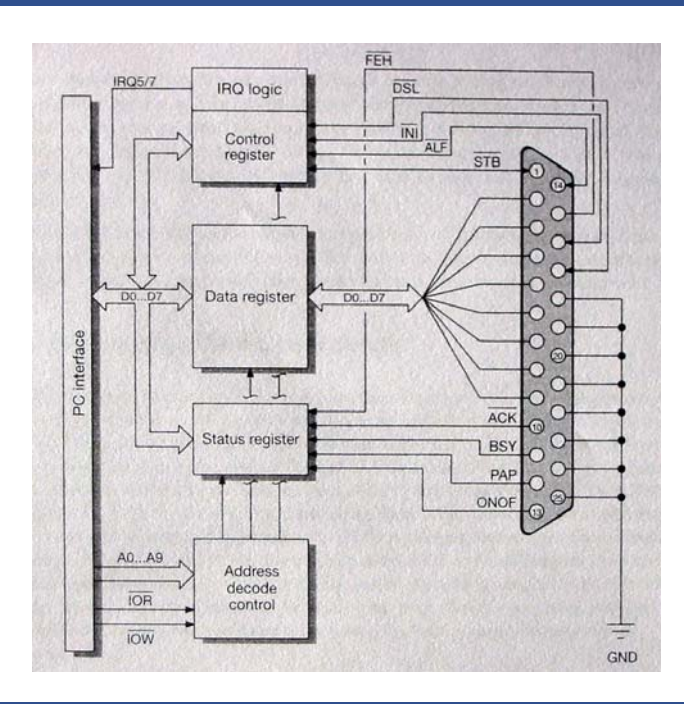

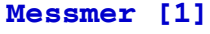

UNIVERSIDAD DE CANTABRIA

### **Modelo de programación del puerto paralelo (cont.)**

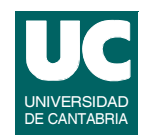

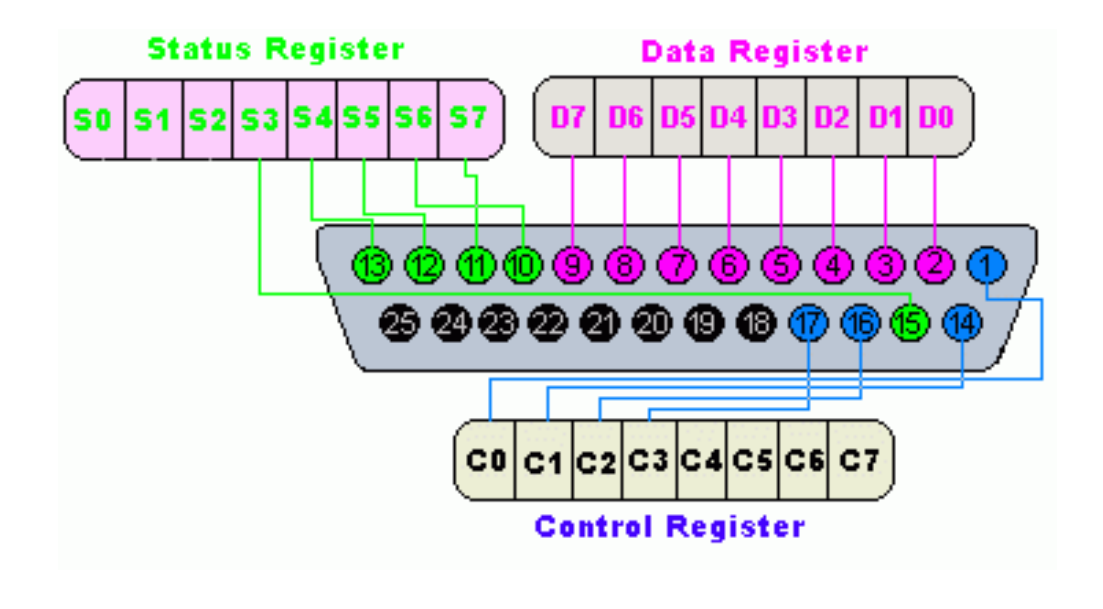

**GRUPO DE COMPUTADORES Y TIEMPO REAL © J. Javier Gutiérrez, Michael González 85 FACULTAD DE CIENCIAS 24/mar/09**

### Recursos del puerto paralelo

#### **En el PC las direcciones de los registros y los niveles de interrupción utilizados son los siguientes:**

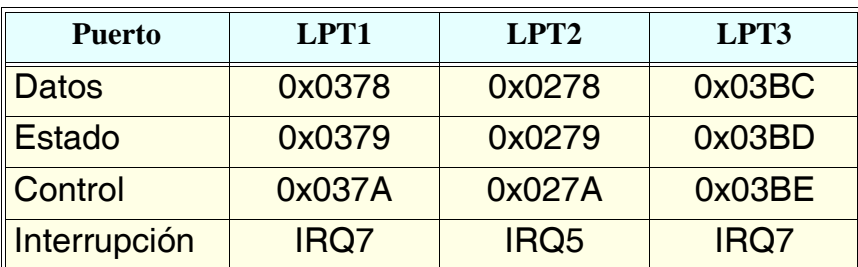

#### **Habrá que configurar la BIOS del PC para elegir tanto el puerto que se utiliza como el modo de operación**

### Registro de datos

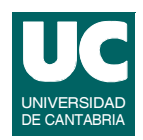

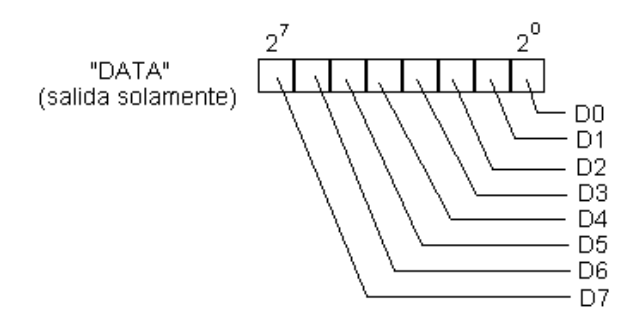

- **• en el modo SPP es un registro unidireccional de salida que mantiene los valores de las líneas de datos**
- **• en los otros modos tiene sentido tanto su lectura como su escritura**

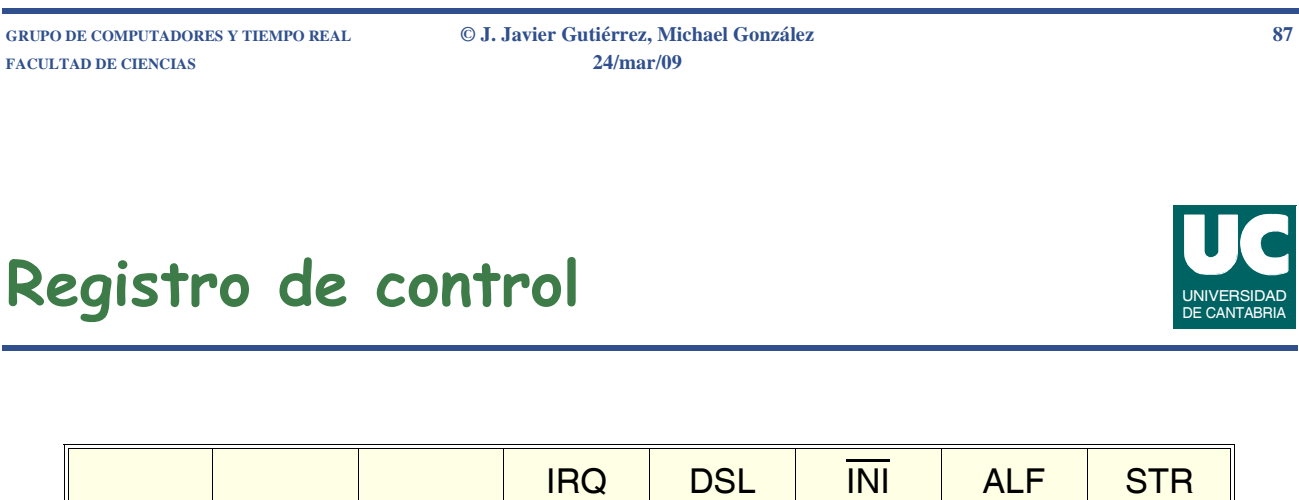

- **• es un registro de lectura y escritura**
	- **- en la lectura sólo se usan los cuatro bits menos significativos**
- **• los cuatro bits menos significativos implementan directamente la funcionalidad de las salidas del puerto**
	- **- STR: a 1 hay transferencia a la impresora**
	- **- ALF: a 1 salto de línea automático**
	- **- INI: a 1 operación normal, a 0 inicialización**
	- **- DSL: a 1 la impresora está seleccionada**
- **• IRQ: a valor 1 habilita la generación de interrupción por parte del puerto con un flanco de bajada de la línea ACK**

### Registro de estado

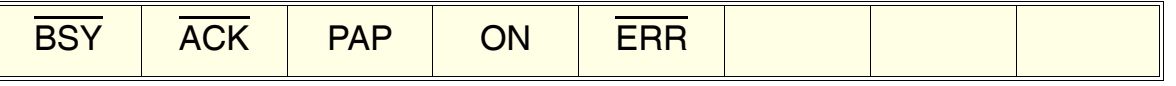

- **• los cinco bits más significativos implementan directamente la funcionalidad de las entradas del puerto**
	- **- BSY: a valor 0 indica que la impresora está ocupada**
	- **- ACK: a valor 0 indica que la impresora ha recibido el caracter; si está habilitada la interrupción, además se habrá producido una, si no lo está, se debe utilizar este bit de estado**
	- **- PAP: a 1 indica que no hay papel**
	- **- ON: a 1 indica que la impresora está en línea**
	- **- ERR: a 0 indica un error en la impresora**

**GRUPO DE COMPUTADORES Y TIEMPO REAL © J. Javier Gutiérrez, Michael González 89 FACULTAD DE CIENCIAS 24/mar/09**

Utilización del puerto paralelo

**Aunque su uso principal es la conexión de impresoras, su sencillez y el control total y directo de sus líneas, abre la posibilidad a otro tipo de aplicaciones:**

- **• intercambio de datos entre computadores**
	- **- conectando directamente las líneas de datos**
	- **- implementando un protocolo asíncrono de envío y reconocimiento con las líneas STROBE, INIT y SELECT conectadas a ACK, ONLINE y BUSY**
- **• aplicaciones de control de cualquier dispositivo externo**
	- **- utilizado como una interfaz de entradas y salidas digitales con posibilidad de generar interrupciones**

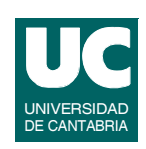

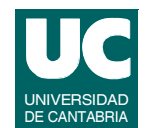

### Otros modos de operación

**Las líneas del puerto paralelo y los bits de los registros de control y estado tienen diferentes significados en los distintos modos de operación del puerto:**

- **• Nibble**
- **• Bidireccional**
- **• Compatible (es el que hemos visto)**
- **• EPP**
- **• ECP**

**GRUPO DE COMPUTADORES Y TIEMPO REAL © J. Javier Gutiérrez, Michael González 91**

# **Modo Nibble**

#### **Registro de estado**

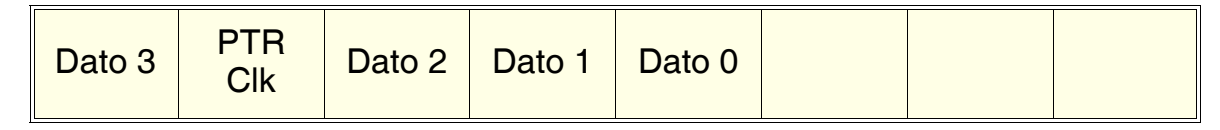

#### **Registro de control**

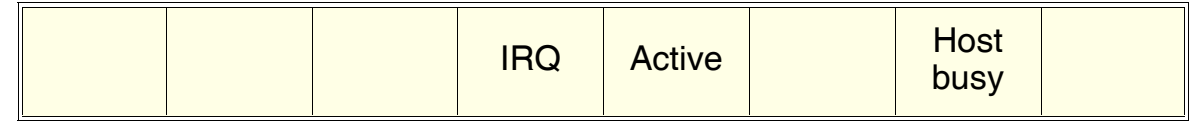

#### **El registro de datos no se usa ya que es una transferencia unidireccional hacia el PC**

**El significado de los bits corresponde a las líneas:** *Host busy* **(AUTO),** *PTR Clk* **(ACK), y** *Active* **(SELECT)**

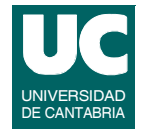

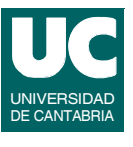

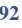

### **Modo bidireccional**

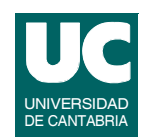

#### **Registro de estado**

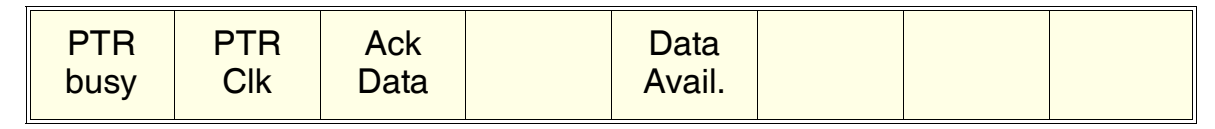

**Registro de control**

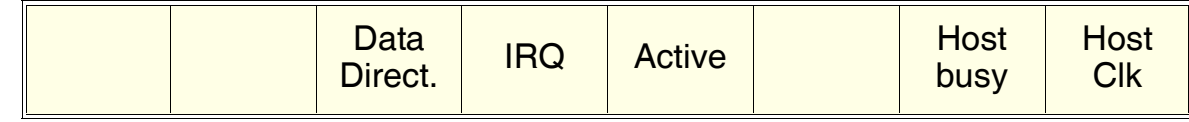

**El registro de datos el bidireccional y se interpreta de acuerdo con la programación del bit** *Data Direct.* **del registro de control**

**• a 0 se usa como salida y a 1 como entrada**

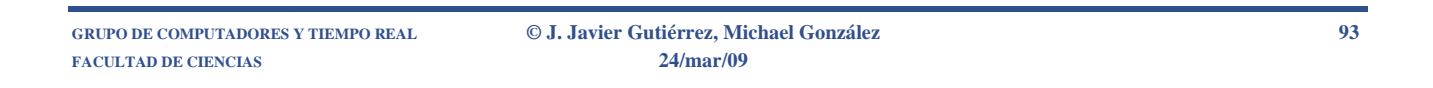

### Modo bidireccional (cont.)

**Los significados de los bits corresponden a las líneas del puerto, que ahora implementan un protocolo diferente:**

- **•** *Ptr Clk* **(ACK)**
- **•** *Ptr busy* **(BUSY)**
- **•** *Ack Data* **(PE)**
- **•** *Data Avail.* **(ERROR)**
- **•** *Active* **(SELECT)**
- **•** *Host busy* **(AUTO)**
- **•** *Host Clk* **(STROBE)**

### **Modo EPP**

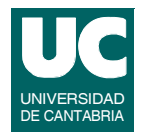

**Permite hacer transferencias bidireccionales de 8 bits tanto de datos como de direcciones**

**• se podría acceder hasta a 256 dispositivos**

**Se puede usar directamente como conexión entre dos dispositivos**

**Los accesos de lectura y escritura desde el PC son controlados directamente por la interfaz con un protocolo particular EPP**

**Para direccionar un dispositivo se utiliza el registro de datos**

**• pero se activa una línea diferente hacia el dispositivo indicando que es una dirección**

**GRUPO DE COMPUTADORES Y TIEMPO REAL © J. Javier Gutiérrez, Michael González 95 FACULTAD DE CIENCIAS 24/mar/09**

# Modo EPP (cont.)

**Los tres registros de datos, estado y control se usan en el modo habitual del SPP (modo compatible) pero el usuario no controla el protocolo**

**Tiene además 5 registros adicionales con offsets de 03h a 07h** 

- **• offset 03h: registro de direcciones EPP**
- **• offset 04h: registro de datos 0 EPP (8, 16, 32 bits)**
- **• offset 05h: registro de datos 1 EPP (16, 32 bits)**
- **• offset 06h: registro de datos 2 EPP (32 bits)**
- **• offset 07h: registro de datos 3 EPP (32 bits)**

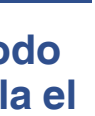

### **Modo ECP**

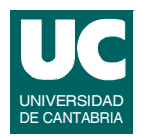

**Como el EPP puede direccionar varios dispositivos y sus principales características son:**

- **• hasta 128 dispositivos**
- **• utiliza compresión de datos**
- **• dispone de una FIFO de 16K con DMA y capacidad de interrupción**
- **• el protocolo implementa ciclos de transferencia de datos y de comandos en ambas direcciones**
	- **- el tipo de ciclo lo distingue una línea del protocolo**
- **• la transferencia de datos usa un protocolo diferente a los otros modos**

**GRUPO DE COMPUTADORES Y TIEMPO REAL © J. Javier Gutiérrez, Michael González 97 FACULTAD DE CIENCIAS 24/mar/09**

Modo ECP (cont.)

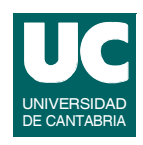

- **• los comandos son dos y consisten en:**
	- **- el direccionamiento de una unidad conectada**
	- **- o el envío del contador para la compresión/descompresión**
- **• el bit más significativo del registro de datos distingue entre los dos comandos y los restantes bits representan la longitud (a 0) o la el canal de direccionamiento del dispositivo (a 1)**
- **• el ECP permite implementar también otros modos de operación**
- **• el modelo de registros es el siguiente**
	- **- tiene los tres habituales del SPP, aunque su significado y uso depende del modo de operación**
	- **- y otros 6 adicionales seleccionados con offsets de 400h a 402h**

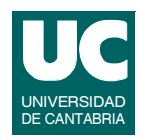

### **Direcciones y significado de los registros**

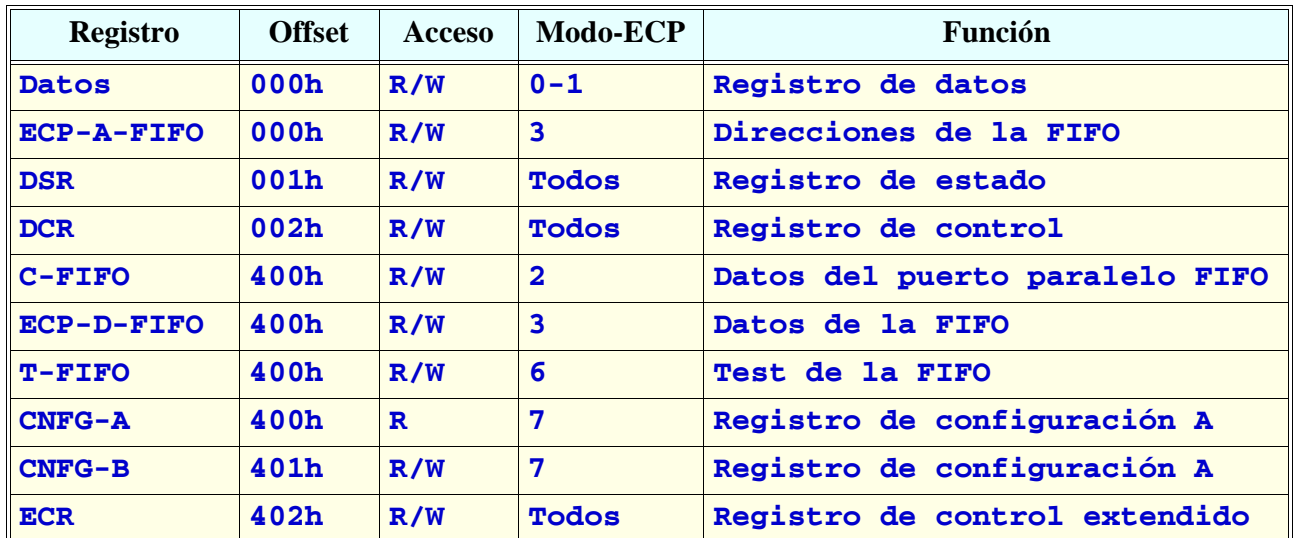

**FACULTAD DE CIENCIAS 24/mar/09**

**GRUPO DE COMPUTADORES Y TIEMPO REAL © J. Javier Gutiérrez, Michael González 99**

# Modo ECP (cont.)

#### *Extended control register*

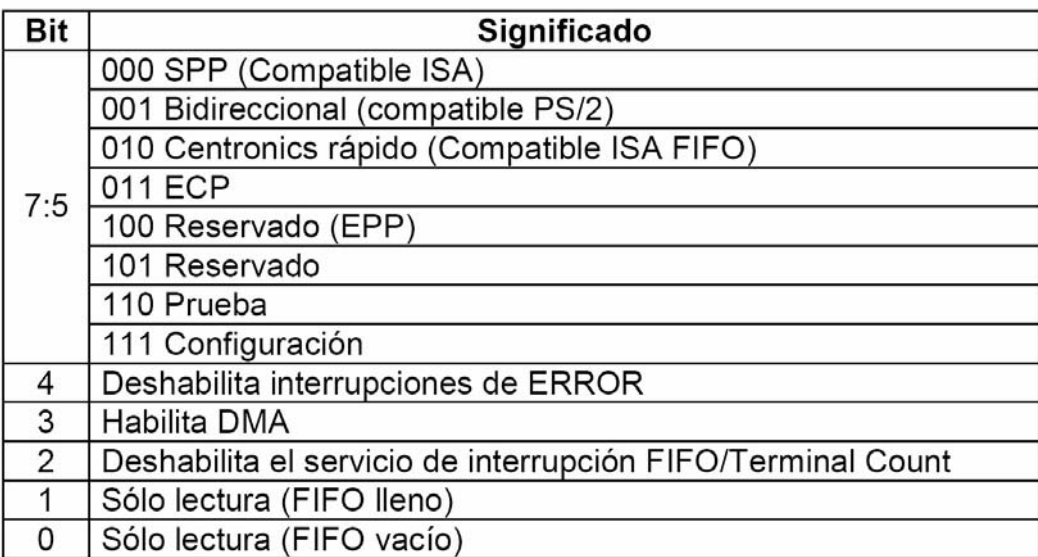

# Interfaces de E/S de datos

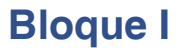

- **• Interfaz serie**
- **• Programación de la interfaz serie**
- **• Interfaz paralelo**
- **• Programación de la interfaz paralelo**

**FACULTAD DE CIENCIAS 24/mar/09**

### **GRUPO DE COMPUTADORES Y TIEMPO REAL © J. Javier Gutiérrez, Michael González 101**

# Ejemplo: entrada/salida digital

**Es una de las aplicaciones que tiene el puerto paralelo; nosotros vamos a construir y programar un** *dispositivo velocímetro* **que:**

- **• puede medir la velocidad de giro de una rueda, y por tanto la velocidad del vehículo que la lleva**
- **• puede presentar en un display:**
	- **- la velocidad instantánea**
	- **- la velocidad media (desde la inicialización)**
	- **- la distancia recorrida (desde la inicialización)**
	- **- la distancia total recorrida (desde el arranque del sistema)**
	- **- y el tiempo (desde la inicialización)**
- **• dispone además de dos botones para cambiar el modo de presentación en el display, y para inicializar el dispositivo**
- **• también tiene 5 leds que permiten identificar el modo elegido**

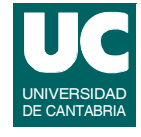

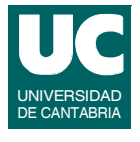

### **Esquema de conexión del dispositivo velocímetro**

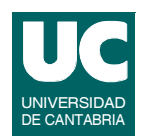

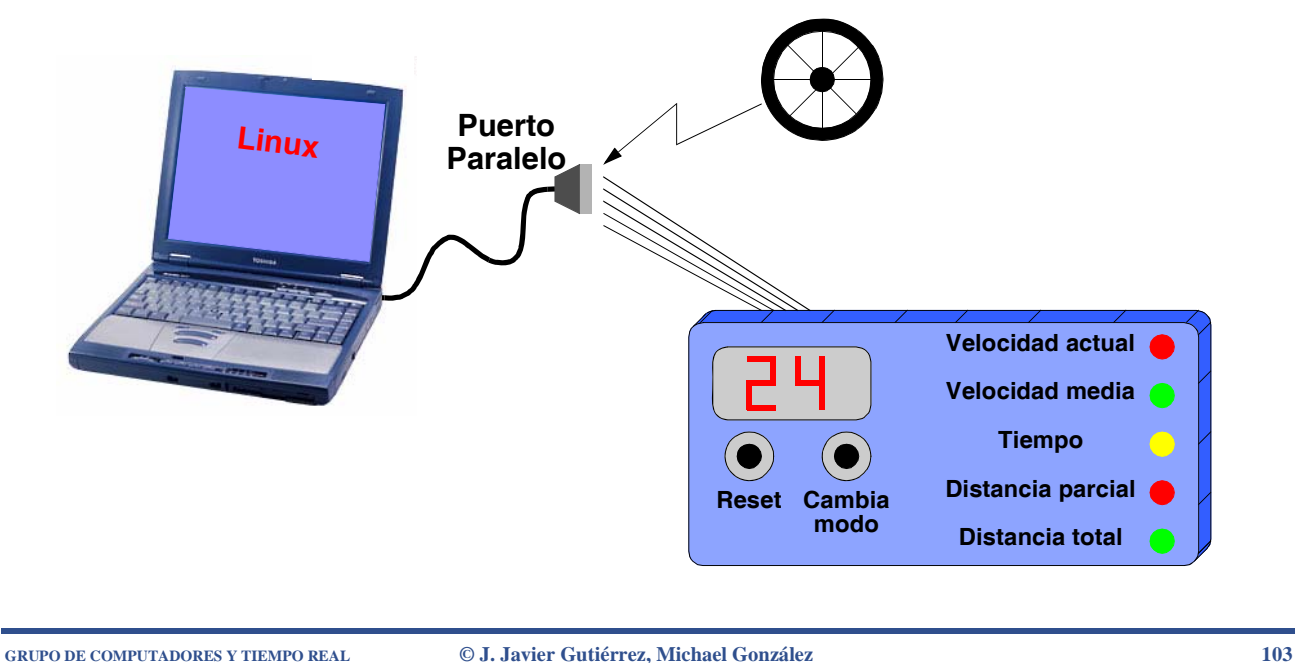

**FACULTAD DE CIENCIAS 24/mar/09**

### Hardware del dispositivo velocímetro

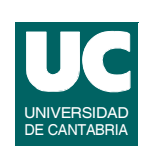

**Medidor del movimiento de la rueda:**

- **• un fototransitor y un diodo led enfrentados permiten detectar el paso de los radios de la rueda**
- **• la señal del fototransitor se digitaliza mediante un comparador**
- **• la salida del comparador se conecta a la línea ACK del puerto paralelo (permite generar una interrupción cada vez que pasa un radio)**
- **• este mecanismo permite contar radios:**
	- **- o lo que es lo mismo, vueltas, distancia ...**
	- **- si se anotan además los tiempos en los que se detecta el paso del radio se obtienen las velocidades**

### **Hardware del dispositivo velocímetro (cont.)**

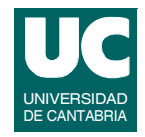

#### **Botones:**

- **• se conectan directamente a dos entradas del puerto paralelo**
	- **- Reset a BUSY**
	- **- Cambio de modo a PE**
- **• habrá que leer periódicamente los valores de las entradas para saber si se han pulsado**

**Display:**

- **• consta de dos displays led de 7 segmentos conectados a sendos convertidores BCD a 7 segmentos**
- **• los convertidores se controlan con las 8 líneas de datos en las que se podrán escribir valores de 0 a 99 (en BCD)**
- **• los displays están conectados al revés**

**GRUPO DE COMPUTADORES Y TIEMPO REAL © J. Javier Gutiérrez, Michael González 105 FACULTAD DE CIENCIAS 24/mar/09**

### **Hardware del dispositivo velocímetro (cont.)**

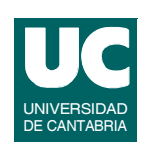

**Leds de modo seleccionado:**

**• se conectan a las salidas del puerto paralelo mediante un decodificador de 3 a 8**

### **El control desde los registros del puerto queda del modo siguiente**

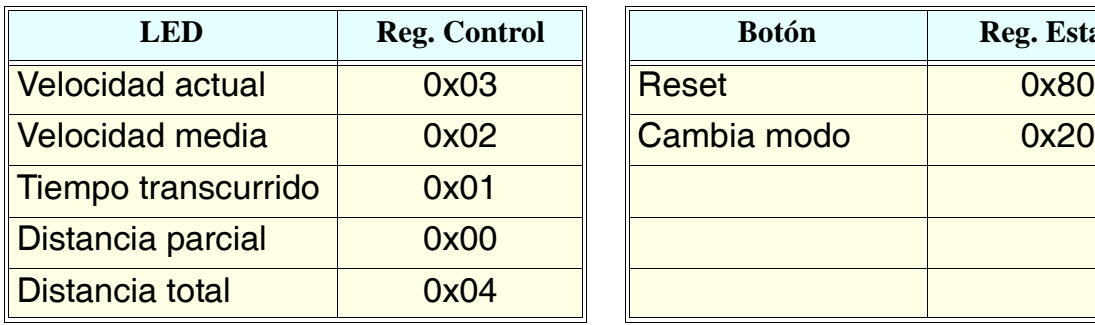

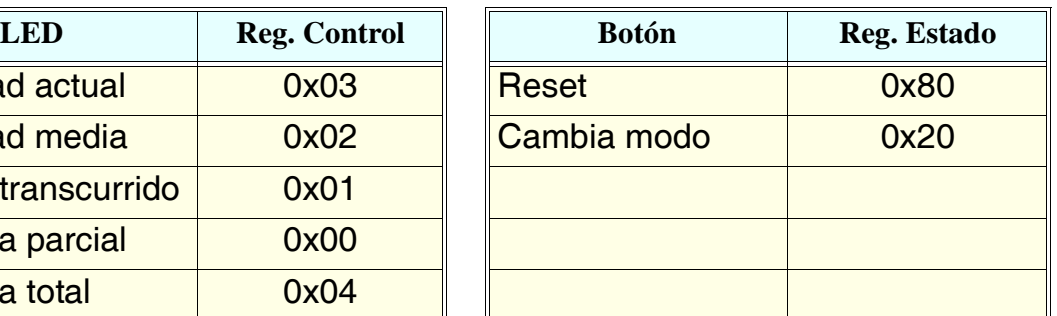

**FACULTAD DE CIENCIAS 24/mar/09**

### **Hardware del dispositivo velocímetro (cont.)**

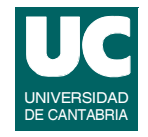

**Desde el punto de vista del uso del puerto como entradas salidas digitales, no nos interesa la información de protocolo**

- **• únicamente importa la relación entre los bits de los registros y las líneas de control y estado**
	- **- registro de control**

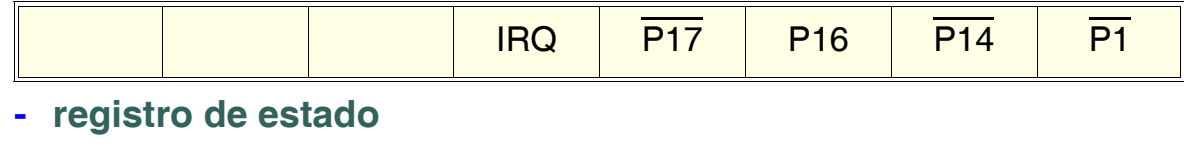

![](_page_53_Picture_157.jpeg)

**- el registro de datos mantiene directamente los valores escritos**

**GRUPO DE COMPUTADORES Y TIEMPO REAL © J. Javier Gutiérrez, Michael González 107 FACULTAD DE CIENCIAS 24/mar/09**

Diseño del driver: Velocímetro

**Vamos a contemplar dos aproximaciones en el diseño del driver:**

- **• opción 1:**
	- **- hacer el driver lo más sencillo posible con la funcionalidad imprescindible: acceso a los registros y control de las interrupciones**
	- **- dejar el resto a la aplicación**
- **• opción 2:**
	- **- hacer que el driver se encarge del control total del dispositivo**
	- **- ofrecer a la aplicación operaciones de consulta y control alternativo al que ofrece el propio dispositivo**

![](_page_53_Picture_21.jpeg)

Diseño del driver: Velocímetro (cont.)

![](_page_54_Picture_1.jpeg)

- **- hacer que la operación read lea el registro de estado con la información de los botones y write escriba en el registro de datos la información del display**
- **- si se usan interrupciones, los controles de distancia, tiempo y velocidad quedarían dentro del driver (paso del radio)**
- **- el ioctl escribe el registro de control para encencer el led correspondiente al modo, y ofrece operaciones de consulta**
- **- el control de los botones pulsados lo tendrá que hacer la aplicación y llevará registro del modo actual; también presentará la información correspondiente en el display**
- **- si no se usan interrupciones, la aplicación también se encargará de calcular las distancias, tiempos y velocidades**

**GRUPO DE COMPUTADORES Y TIEMPO REAL © J. Javier Gutiérrez, Michael González 109 FACULTAD DE CIENCIAS 24/mar/09**

Diseño del driver: Velocímetro (cont.)

- **• Solución a la opción 2:**
	- **- tanto si se usa la interrupción como si no, el driver controla completamente la medida de la distancia, el tiempo y la velocidad**
	- **- también se encarga de controlar si los botones se han pulsado, ejecutando las acciones oportunas, con activación de los led y presentación de datos en el display**
	- **- la operación read no es relevante para el control y se puede usar para obtener información de estado del velocímetro**
	- **- la operación write tampoco es relevante para el control y puede suministrar algún tipo de información al driver**
	- **- el ioctl puede ejecutar comandos de cambio de modo o inicialización alternativos a los botones**

#### **Esta es la opción que vamos a implementar**

![](_page_55_Picture_1.jpeg)

- **• Sí: la detección del paso del radio es inmediata**
- **• No: habrá que programar una actividad periódica dependiente de la velocidad máxima que se pretenda medir**

#### **Aparición de datos en el display:**

- **• estamos ante una interfaz humana y el periodo de presentación de datos es importante**
	- **- si para ser muy exactos lo hacemos con un periodo bajo, es posible que los cambios muy rápidos hagan que no se vea nada**
	- **- si se hace con un periodo muy alto, los cambios por ejemplo de la velocidad, pueden dar saltos muy grandes entre valores**
- **• un valor razonable puede estar en 500 ms**

**GRUPO DE COMPUTADORES Y TIEMPO REAL © J. Javier Gutiérrez, Michael González 111 FACULTAD DE CIENCIAS 24/mar/09**

### **Detalles del diseño: Velocímetro (cont.)**

**Atención al pulsado de los botones:**

- **• de nuevo estamos ante una interfaz humana, y en este caso lo importante es el periodo de atención a que el ususario pulse uno de los botones**
	- **- un periodo bajo, aunque se consiga detectar que el botón ha sido pulsado, puede dar una sensasión de que el sistema no reacciona**
- **• un periodo razonable para dar sensación de instantaneidad puede ser 50 ms**

#### **Vamos a implementar dos versiones:**

- **• una haciendo uso de la interrupción**
- **• la otra por** *polling* **programando una actividad periódica que atienda al cambio en la línea que provoca la interrupción**

![](_page_55_Picture_22.jpeg)

![](_page_55_Picture_23.jpeg)

### Diseño detallado: Velocímetro polling

![](_page_56_Picture_1.jpeg)

#### *Open***:**

**• Controla el acceso al velocímetro como un recurso exclusivo**

#### *Read***:**

**• Obtiene en formato de texto la información interna del estado del velocímetro en el instante de la llamada: velocidad actual, velocidad media, distancia parcial, distancia total y tiempo**

#### *Write***:**

**• Graba en el driver un mensaje que va a ser mostrado como introducción a la información de estado que suministra la operación de lectura**

**GRUPO DE COMPUTADORES Y TIEMPO REAL © J. Javier Gutiérrez, Michael González 113 FACULTAD DE CIENCIAS 24/mar/09**

**Diseño detallado: Velocímetro polling (cont.)**

![](_page_56_Picture_11.jpeg)

**• Establece el nuevo modo de presentación, como alternativa al uso del botón de cambio de modo**

**Tres temporizadores para la realización de las actividades periódicas:**

- **• temporizador de control de botones**
- **• temporizador de control de interrupción**
- **• temporizador de presentación de datos**

UNIVERSIDAD DE CANTABRIA

### Velocímetro: fichero de cabeceras

![](_page_57_Picture_1.jpeg)

#### **// velocimetro.h**

**int velocimetro\_open(struct inode \*inodep, struct file \*filp); int velocimetro\_release(struct inode \*inodep, struct file \*filp);** ssize t velocimetro read (struct file \*filp, char \*buff, size t count,  **loff\_t \*offp); ssize\_t velocimetro\_write (struct file \*filp, const char \*buff,** size t count, loff t \*offp);

**int velocimetro\_ioctl (struct inode \*inodep, struct file \*filp, unsigned int cmd, unsigned long arg);**

**GRUPO DE COMPUTADORES Y TIEMPO REAL © J. Javier Gutiérrez, Michael González 115 FACULTAD DE CIENCIAS 24/mar/09**

### Velocímetro: comandos de ioctl

#### **// velocimetro\_ioctl.h**

![](_page_57_Picture_96.jpeg)

![](_page_57_Picture_13.jpeg)

### Velocímetro: includes

#### **// velocimetro.c driver**

![](_page_58_Picture_142.jpeg)

**MODULE\_LICENSE("GPL");**

**FACULTAD DE CIENCIAS 24/mar/09**

**GRUPO DE COMPUTADORES Y TIEMPO REAL © J. Javier Gutiérrez, Michael González 117**

### Velocímetro: constantes

![](_page_58_Picture_143.jpeg)

![](_page_58_Picture_10.jpeg)

![](_page_58_Picture_11.jpeg)

![](_page_58_Picture_12.jpeg)

### Velocímetro: constantes (cont.)

![](_page_59_Picture_1.jpeg)

**// Numero de registros de puerto paralelo #define NUM\_REGS 3**

**// Periodo del temporizador #define PERIODO 50**

**// Periodo del temporizador de interrupcion #define PERIODO\_INT 5**

**// Periodo del temporizador de presentacion de datos #define PERIODO\_PRES 500**

**// Longitud maxima del mensaje #define MAX 30**

**FACULTAD DE CIENCIAS 24/mar/09**

**GRUPO DE COMPUTADORES Y TIEMPO REAL © J. Javier Gutiérrez, Michael González 119**

### Velocímetro: datos del dispositivo

```
struct veloc_datos {
                            struct cdev *cdev; // Character device structure
   dev_t dev; // informacion con el numero mayor y menor
   char modo; // modo de la aplicacion
   atomic_t distancia; // distancia recorrida: contador de int.
   atomic_t distancia_t; // distancia total 
   atomic_t distancia_ant;// para calcular la velocidad actual
   unsigned long t_inic; // instante inicial
   unsigned long t_ant; // instante previo
   unsigned long t_act; // instante actual
  int v act; \frac{1}{2} // velocidad actual
  int v_media; \frac{1}{2} // velocidad media<br>
char *mensaje; \frac{1}{2} // mensaje de pr
                              char *mensaje; // mensaje de presentación de informacion 
   char *buffer; // buffer de informacion 
   struct semaphore acceso; // controla el acceso al driver
   spinlock_t uso_datos; // controla acceso a los parametros
};
```
**static struct veloc\_datos datos;**

### **Velocímetro: datos del dispositivo (cont.)**

![](_page_60_Picture_1.jpeg)

**static struct datos\_temporizador datos\_timer;**

**GRUPO DE COMPUTADORES Y TIEMPO REAL © J. Javier Gutiérrez, Michael González 121 FACULTAD DE CIENCIAS 24/mar/09**

### **Velocímetro: datos del dispositivo (cont.)**

```
// Datos que se le pasan a la funcion manejadora del temporizador, 
// que emula la interrupción incluyendo el propio temporizador
// Lee cada PERIODO_INT ms el valor de la interrupción
struct datos_temporizador_int {
 char estado_int; \frac{1}{2} //
  char estado_int_prev; // controlan el flanco de la int.
  unsigned long jiffies_previos;
  struct timer_list timer;
  atomic_t apagando;
};
static struct datos_temporizador_int datos_int;
// Datos que se le pasan a la funcion manejadora del temporizador
// Presenta cada PERIODO_PRES ms los datos en el display
struct datos_temporizador_pres {
  unsigned long jiffies_previos;
  struct timer_list timer;
  atomic_t apagando;
};
static struct datos_temporizador_pres datos_pres;
```
![](_page_60_Picture_10.jpeg)

UNIVERSIDAD DE CANTABRIA

### Velocímetro: funciones auxiliares

![](_page_61_Picture_1.jpeg)

```
// Calcula la velocidad actual y la instantánea cada periodo
// del timer de presentación de datos
static void calcula_velocidades(void)
{
   long op;
   // actualiza el instante actual
   datos.t_act=jiffies;
   // velocidad actual en radios/segundo 
   // radio como unidad de distancia, 5 radios/vuelta
   op=(long)datos.t_act-(long)datos.t_ant;
   if (op!=0) 
     datos.v_act=(int)(((long)(atomic_read(&datos.distancia)-
           atomic_read(&datos.distancia_ant))*(long)PERIODO_PRES)/op);
```
**GRUPO DE COMPUTADORES Y TIEMPO REAL © J. Javier Gutiérrez, Michael González 123 FACULTAD DE CIENCIAS 24/mar/09**

### **Velocímetro: funciones auxiliares (cont.)**

```
UNIVERSIDAD
DE CANTABRIA
```

```
 // actualiza distancia e instante anteriores
 atomic_set(&datos.distancia_ant,atomic_read(&datos.distancia));
 datos.t_ant=datos.t_act;
```

```
 // velocidad media en radios/segundo
 op=(long)datos.t_act-(long)datos.t_inic;
 if (op!=0) datos.v_media= (int)
    (((long)atomic_read(&datos.distancia)*(long)1000)/op);
```

```
}
```
### **Velocímetro: funciones auxiliares (cont.)**

![](_page_62_Picture_1.jpeg)

**GRUPO DE COMPUTADORES Y TIEMPO REAL © J. Javier Gutiérrez, Michael González 125 FACULTAD DE CIENCIAS 24/mar/09**

### **Velocímetro: funciones auxiliares (cont.)**

```
 case D_PAR:
     // distancia en radios
     dato=atomic_read(&datos.distancia);
     break;
   case D_TOT:
     // distancia en radios
     dato=atomic_read(&datos.distancia_t);
     break;
   default:
    printk(KERN_WARNING "veloc> (display) error \n");
 }
 // corrige el orden de los displays de 7 segmentos
 // colocados al reves en la placa y extrae BCD 
 msh= (dato/10)%10;
 lsh= (dato%10)<<4;
 outb(msh|lsh,LPT1_BASE+DATOS);
```
**}**

![](_page_62_Picture_8.jpeg)

![](_page_62_Picture_9.jpeg)

![](_page_62_Picture_10.jpeg)

### Velocímetro: instalación

![](_page_63_Picture_1.jpeg)

```
static int modulo_instalacion(void) {
   int result;
   struct resource * region;
   // ponemos los puntos de entrada
   velocimetro_fops.open=velocimetro_open;
   velocimetro_fops.release=velocimetro_release;
   velocimetro_fops.write=velocimetro_write;
   velocimetro_fops.read=velocimetro_read;
   velocimetro_fops.ioctl=velocimetro_ioctl;
   // reserva dinamica del número mayor del módulo 
   // numero menor = cero, numero de dispositivos =1
   result=alloc_chrdev_region(&datos.dev,0,1,"velocimetro");
   if (result < 0) {
    printk(KERN_WARNING "veloc> (init_module) fallo con el major %d\n",
            MAJOR(datos.dev));
     goto error_reserva_numeros;
   }
```
**GRUPO DE COMPUTADORES Y TIEMPO REAL © J. Javier Gutiérrez, Michael González 127 FACULTAD DE CIENCIAS 24/mar/09**

# Velocímetro: instalación (cont.)

```
 // instalamos driver
 datos.cdev=cdev_alloc();
 cdev_init(datos.cdev, &velocimetro_fops);
 datos.cdev->owner = THIS_MODULE;
 result= cdev_add(datos.cdev, datos.dev, 1);
 if (result!=0) {
   printk(KERN_WARNING 
          "veloc> (init_module) Error %d al anadir",result);
   goto error_instalacion_dev;
 }
```
### Velocímetro: instalación (cont.)

![](_page_64_Picture_1.jpeg)

```
 // reserva el rango de direcciones de I/O 
 if (check_region (LPT1_BASE, NUM_REGS)!=0) {
  printk(KERN_WARNING "veloc> (init_module) Borrando region I/O\n");
   release_region (LPT1_BASE, NUM_REGS);
 }
 region=request_region (LPT1_BASE, NUM_REGS, "velocimetro");
 if (region==NULL) {
   result=-ENODEV;
   printk(KERN_WARNING 
          "veloc> (init_module) direcc. I/O no disp.!!\n");
   goto error_reserva_IO;
 }
 printk(KERN_INFO 
        "veloc> (init_module) Reservadas I/O. Rango:%x..%x\n",
       LPT1_BASE, LPT1_BASE + NUM_REGS -1);
```
**GRUPO DE COMPUTADORES Y TIEMPO REAL © J. Javier Gutiérrez, Michael González 129 FACULTAD DE CIENCIAS 24/mar/09**

```
Velocímetro: instalación (cont.)
```

```
 // inicializamos datos del temporizador
 datos_timer.jiffies_previos=jiffies;
 atomic_set(&datos_timer.apagando,0);
 datos_timer.estado_reset = 1;
 datos_timer.estado_reset_prev = 1;
 datos_timer.estado_modo = 1;
 datos_timer.estado_modo_prev = 1; 
 // inicializamos datos del temporizador de interrupcion
 datos_int.jiffies_previos=jiffies;
 atomic_set(&datos_int.apagando,0);
```

```
 datos_int.estado_int = 1;
 datos_int.estado_int_prev = 1;
```

```
 // inicializamos datos del temporizador de presentacion
 datos_pres.jiffies_previos=jiffies;
 atomic_set(&datos_pres.apagando,0);
```
![](_page_64_Picture_12.jpeg)

### Velocímetro: instalación (cont.)

![](_page_65_Picture_1.jpeg)

```
 // inicializamos datos del dispositivo
 datos.modo=3;
 atomic_set(&datos.distancia,0);
 atomic_set(&datos.distancia_t,0);
 atomic_set(&datos.distancia_ant,0);
 datos.t_inic=jiffies; 
 datos.t_ant=datos.t_inic;
 datos.t_act=datos.t_inic;
 datos.v_act=0;
 datos.v_media=0;
 sema_init(&datos.acceso,1);
 spin_lock_init(&datos.uso_datos);
 if ((datos.mensaje= kmalloc(MAX,GFP_KERNEL))==NULL) {
   printk( KERN_WARNING 
           "veloc> (init module) Error, no hay memoria\n");
   result = -ENOMEM;
   goto error_mensaje;
 }
```
**GRUPO DE COMPUTADORES Y TIEMPO REAL © J. Javier Gutiérrez, Michael González 131 FACULTAD DE CIENCIAS 24/mar/09**

```
Velocímetro: instalación (cont.)
```

```
 datos.mensaje[0]=0;
 if ((datos.buffer= kmalloc(3*MAX,GFP_KERNEL))==NULL) {
   printk( KERN_WARNING 
           "veloc> (init_module) Error, no hay memoria\n");
   result = -ENOMEM;
   goto error_buffer;
 }
 // creamos el temporizador y lo activamos
 init_timer(&datos_timer.timer);
 datos_timer.timer.expires=jiffies+PERIODO; 
 datos_timer.timer.function=manejador;
 datos_timer.timer.data=(unsigned long) &datos_timer; // cast
 add_timer(&datos_timer.timer);
```
### Velocímetro: instalación (cont.)

![](_page_66_Picture_1.jpeg)

```
 // creamos el temporizador de interrupcion y lo activamos
 init_timer(&datos_int.timer);
 datos_int.timer.expires=jiffies+PERIODO_INT; 
 datos_int.timer.function=manejador_int;
 datos_int.timer.data=(unsigned long) &datos_int; // cast
 add_timer(&datos_int.timer);
 // creamos el temporizador de presentacion y lo activamos
 init_timer(&datos_pres.timer);
 datos_pres.timer.expires=jiffies+PERIODO_PRES; 
 datos_pres.timer.function=manejador_presenta_datos;
 datos_pres.timer.data=(unsigned long) &datos_pres; // cast
 add_timer(&datos_pres.timer);
 // inicializa registros de control y datos
 outb(datos.modo,LPT1_BASE+CONTROL);
 display();
 // todo correcto: mensaje y salimos 
 printk( KERN_INFO "veloc> (init_module) OK con major %d\n",
         MAJOR(datos.dev));
 return 0;
```
**GRUPO DE COMPUTADORES Y TIEMPO REAL © J. Javier Gutiérrez, Michael González 133 FACULTAD DE CIENCIAS 24/mar/09**

# Velocímetro: instalación (cont.)

 **// Errores**

```
 error_buffer:
 kfree(datos.mensaje);
```
 **error\_mensaje:**

```
 error_reserva_IO:
  cdev_del(datos.cdev);
```

```
 error_instalacion_dev:
 unregister_chrdev_region(datos.dev,1);
```

```
 error_reserva_numeros: 
  return result;
```

```
}
```
### Velocímetro: desinstalación

![](_page_67_Picture_1.jpeg)

**GRUPO DE COMPUTADORES Y TIEMPO REAL © J. Javier Gutiérrez, Michael González 135 FACULTAD DE CIENCIAS 24/mar/09**

### Velocímetro: open/release

```
int velocimetro_open(struct inode *inodep, struct file *filp) {
   int menor= MINOR(inodep->i_rdev);
   printk(KERN_INFO "veloc> (open) menor= %d\n",menor);
   // intenta acceder al driver de acceso exclusivo
   if (down_trylock(&datos.acceso)!=0) {
     printk(KERN_WARNING "veloc> (open) Esta en uso ... \n");
     return -EBUSY;
   }
   return 0;
}
int velocimetro_release(struct inode *inodep, struct file *filp) {
   int menor= MINOR(inodep->i_rdev);
   printk(KERN_INFO "veloc> (release) menor= %d\n",menor);
   up(&datos.acceso);
   return 0;
}
```
![](_page_67_Picture_9.jpeg)

![](_page_67_Picture_10.jpeg)

### Velocímetro: read

![](_page_68_Picture_1.jpeg)

```
ssize_t velocimetro_read (struct file *filp, char *buff,
          size_t count, loff_t *offp)
{
  unsigned long not_copied=1;
   printk(KERN_INFO "veloc> (read) count=%d\n",(int) count);
   spin_lock_bh(&datos.uso_datos);
   sprintf(datos.buffer,
         \sqrt{8s \ln D} = %d \ln T = %d \ln V = %d \nVi = %d \nVmed= %d \n",
           datos.mensaje,
           atomic_read(&datos.distancia),
           atomic_read(&datos.distancia_t),
           (int)((datos.t_act-datos.t_inic)/1000),
           datos.v_act,
           datos.v_media);
  spin_unlock_bh(&datos.uso_datos);
```

```
GRUPO DE COMPUTADORES Y TIEMPO REAL © J. Javier Gutiérrez, Michael González 137
FACULTAD DE CIENCIAS 24/mar/09
```

```
Velocímetro: read (cont.)
```

```
not copied=copy to user(buff,datos.buffer,(unsigned long)(3*MAX));
   if (not_copied!=0) {
     printk(KERN_WARNING 
            "veloc> (read) AVISO, no se leyeron los datos\n");
     return(-EFAULT);
   }
   return 3*MAX; 
}
```
### Velocímetro: write

![](_page_69_Picture_1.jpeg)

```
ssize_t velocimetro_write (struct file *filp, const char *buff,
           size t count, loff t *offp)
{
   ssize_t cuenta;
   unsigned long not_copied;
   printk(KERN_INFO "veloc> (write) count=%d\n",(int) count);
   cuenta=(ssize_t) count;
   if (cuenta>MAX) {
     cuenta=MAX;
   }
  not_copied=copy_from_user(datos.mensaje,buff,(unsigned long)cuenta);
   if (not_copied!=0) {
    printk(KERN_WARNING "veloc> (write) AVISO, no se escribio bien\n");
     return(-EFAULT);
   }
   return cuenta; 
}
```
**GRUPO DE COMPUTADORES Y TIEMPO REAL © J. Javier Gutiérrez, Michael González 139 FACULTAD DE CIENCIAS 24/mar/09**

### Velocímetro: ioctl

```
int velocimetro ioctl (struct inode *inodep, struct file *filp,
           unsigned int cmd, unsigned long arg)
{
   printk(KERN_INFO "veloc> (ioctl) cmd=%d\n",(int) cmd);
   datos.modo=(char)cmd%5;
   outb(datos.modo,LPT1_BASE+CONTROL);
   return 0;
}
```
### Velocímetro: timer control botones

![](_page_70_Picture_1.jpeg)

**void manejador (unsigned long arg) { struct datos\_temporizador \*dat =(struct datos\_temporizador \*) arg; char byte; unsigned long j=jiffies; char DEBUG = 0; // comprueba si hay cambio en los botones byte=inb(LPT1\_BASE+ESTADO); if (DEBUG) printk(KERN\_INFO** 

 **"veloc> (timer) estado 0x%x \n",byte&0xff);**

**GRUPO DE COMPUTADORES Y TIEMPO REAL © J. Javier Gutiérrez, Michael González 141 FACULTAD DE CIENCIAS 24/mar/09**

### **Velocímetro: timer control botones (cont.)**

```
UNIVERSIDAD
DE CANTABRIA
```

```
 dat->estado_modo_prev=dat->estado_modo;
 if (byte & MODO) {
   dat->estado_modo=1;
 } else {
   dat->estado_modo=0;
 }
 if ((dat->estado_modo_prev==1) && (dat->estado_modo==0)) {
   // cambio de modo
   if (DEBUG) printk(KERN_INFO "veloc> (timer) cambio de modo \n");
   datos.modo=(datos.modo+1) % 5;
   outb(datos.modo,LPT1_BASE+CONTROL);
 }
```
### **Velocímetro: timer control botones (cont.)**

![](_page_71_Picture_1.jpeg)

**GRUPO DE COMPUTADORES Y TIEMPO REAL © J. Javier Gutiérrez, Michael González 143 FACULTAD DE CIENCIAS 24/mar/09**

### **Velocímetro: timer control botones (cont.)**

```
 // programa de nuevo el timer
   dat->timer.expires+=PERIODO;
   dat->jiffies_previos=j;
   if(atomic_read(&dat->apagando)==0) {
     add_timer(&dat->timer); //solo si no estamos apagando
   }
}
```
![](_page_71_Picture_9.jpeg)

UNIVERSIDAD DE CANTABRIA
#### **Velocímetro: timer control interrupción**

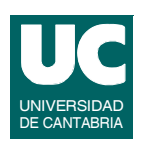

```
void manejador_int (unsigned long arg) {
   struct datos_temporizador_int *dat =
                 (struct datos_temporizador_int *) arg;
   char byte;
   unsigned long j=jiffies;
   char DEBUG = 0;
   // comprueba si hay cambio en la interrupcion
   byte=inb(LPT1_BASE+ESTADO);
   if (DEBUG) printk(KERN_INFO "veloc> (int) contador %d \n",
                      atomic_read(&datos.distancia));
   dat->estado_int_prev=dat->estado_int;
   if (byte & INTER) {
     dat->estado_int=1;
   } else {
     dat->estado_int=0;
   }
```
**GRUPO DE COMPUTADORES Y TIEMPO REAL © J. Javier Gutiérrez, Michael González 145 FACULTAD DE CIENCIAS 24/mar/09**

#### **Velocímetro: timer control interrupción**

UNIVERSIDAD DE CANTABRIA

```
 if ((dat->estado_int_prev==1) && (dat->estado_int==0)) {
     // anota otra interrupción
     if (DEBUG) printk(KERN_INFO "veloc> (timer) reset \n");
     atomic_inc(&datos.distancia);
     atomic_inc(&datos.distancia_t);
   }
   // programa de nuevo el timer
   dat->timer.expires+=PERIODO_INT;
   dat->jiffies_previos=j;
   if(atomic_read(&dat->apagando)==0) {
     add_timer(&dat->timer); //solo si no estamos apagando
   }
}
```
#### Velocímetro: timer presentación

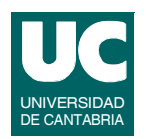

```
void manejador_presenta_datos (unsigned long arg) {
   struct datos_temporizador_pres *dat =
                  (struct datos_temporizador_pres *) arg;
   unsigned long j=jiffies;
   // calcula las velocidades y muestra el parametro acorde al modo
   spin_lock_bh(&datos.uso_datos);
   calcula_velocidades();
   spin_unlock_bh(&datos.uso_datos);
   display();
   // programa de nuevo el timer
   dat->timer.expires+=PERIODO_PRES;
   dat->jiffies_previos=j;
   if(atomic_read(&dat->apagando)==0) {
     add_timer(&dat->timer); //solo si no estamos apagando
   }
}
```
**GRUPO DE COMPUTADORES Y TIEMPO REAL © J. Javier Gutiérrez, Michael González 147 FACULTAD DE CIENCIAS 24/mar/09**

## Programa de prueba

**Dado que el driver incorpora toda la funcionalidad de control del velocímetro desde el momento de la instalación el hardware está operativo y funcionando**

**• no es necesario un programa de prueba**

**El programa de prueba**

- **• escribe el mensaje para la información**
- **• lee la información de estado del dispositivo y la muestra en pantalla cada segundo**
- **• finaliza con una señal (p.e., Ctrl+c)**
	- **- se pone el dispositivo en modo de muestra del tiempo**
	- **- se cierra el dispositivo**

#### Comentarios sobre el ejemplo

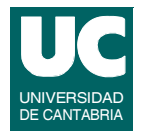

**Hemos utilizado el puerto paralelo como una interfaz de entradas/ salidas digitales para una aplicación de control**

**Hemos optado por un diseño en el que se ofrece a la aplicación una funcionalidad de alto nivel**

**Hemos corregido por software dos problemas detectados en el hardware:**

- **• posición de los displays de 7 segmentos**
- **• las variaciones en la línea que detecta el paso del radio de la rueda**

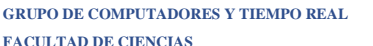

**GRUPO DE COMPUTADORES Y TIEMPO REAL © J. Javier Gutiérrez, Michael González 149 FACULTAD DE CIENCIAS 24/mar/09**

Comentarios sobre el ejemplo (cont.)

**Hemos usado mecanismos de sincronización:**

- **• un semáforo para controlar el uso exclusivo del driver por parte de las aplicaciones**
- **• variables atómicas para los contadores de distancia**
- **• un spinlock para el uso agrupado de los datos del driver**

**Hemos usado mecanismos de temporización:**

- **• temporizador de control de botones**
- **• temporizador de control de la línea de interrupción**
- **• temporizador de presentación de datos**

#### **Diseño detallado: Velocímetro con interrupciones**

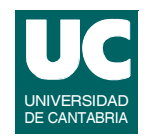

#### **Los puntos de entrada del driver son iguales**

**Dos temporizadores para la realización de las actividades periódicas:**

- **• temporizador de control de botones**
- **• temporizador de presentación de datos**

**Un manejador de interrupción con la funcionalidad que tenía el temporizador de la versión de** *polling*

- **• la línea que sale del comparador genera** *glitches* **y produce varias interrupciones por cada paso de un radio de la rueda**
	- **- se puede solucionar en el hardware**
	- **- se puede solucionar inhibiendo interrupciones por un tiempo y programando un trabajo en una cola que las vuelva a habilitar**

**GRUPO DE COMPUTADORES Y TIEMPO REAL © J. Javier Gutiérrez, Michael González 151 FACULTAD DE CIENCIAS 24/mar/09**

### Velocímetro-int

**Sólo mostramos los cambios respecto del caso en el que no tenemos interrupciones**

**En los accesos al registro de control habrá que tener en cuenta si las interrupciones están habilitadas o no (or con una variable con el bit activado o no)**

**Permanecen sin cambios:**

- **• el temporizador de control de los botones**
- **• el temporizador de presentación**
- **• las funciones auxiliares**
- **• todos los puntos de entrada**

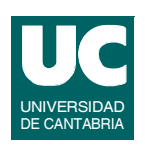

#### Velocímetro-int: includes

#### **// velocimetro.c driver**

**#include <linux/init.h> #include <linux/module.h> #include <linux/kernel.h> #include <linux/fs.h> #include <linux/cdev.h> #include <linux/slab.h> #include <asm/uaccess.h> #include <asm/io.h> #include <linux/ioport.h> #include <linux/timer.h> #include <linux/jiffies.h> #include <asm/atomic.h> #include <linux/interrupt.h> #include <linux/workqueue.h> #include "velocimetro.h"**

**MODULE\_LICENSE("GPL");**

**GRUPO DE COMPUTADORES Y TIEMPO REAL © J. Javier Gutiérrez, Michael González 153 FACULTAD DE CIENCIAS 24/mar/09**

#### Velocímetro-int: constantes

**// Direccion base del puerto paralelo LPT1 #define LPT1\_BASE 0x378 // Offset de los registros del puerto paralelo #define DATOS 0 #define ESTADO 1 #define CONTROL 2 // Palabras de control #define V\_ACT 0x03 #define V\_MED 0x02 #define TIEMPO 0x01 #define D\_PAR 0x00 #define D\_TOT 0x04 // Palabras de control para la interrupción #define INT 0x10 #define NO\_INT 0x00**

**FACULTAD DE CIENCIAS 24/mar/09**

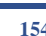

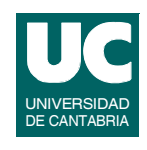

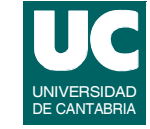

#### Velocímetro-int: constantes (cont.)

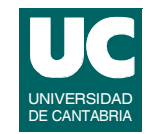

#### **// IRQ puerto paralelo #define LPT1\_IRQ 7**

**// Mascaras de estado #define RESET 0x80 #define MODO 0x20**

**// Numero de registros de puerto paralelo #define NUM\_REGS 3**

**// Periodo del temporizador #define PERIODO 50 // Periodo del temporizador de presentacion de datos #define PERIODO\_PRES 500 // Retraso de habilitacion de la interrupcion #define RETRASO\_INT 10**

**// Longitud maxima del mensaje #define MAX 30**

**GRUPO DE COMPUTADORES Y TIEMPO REAL © J. Javier Gutiérrez, Michael González 155 FACULTAD DE CIENCIAS 24/mar/09**

#### Velocímetro-int: datos del dispositivo

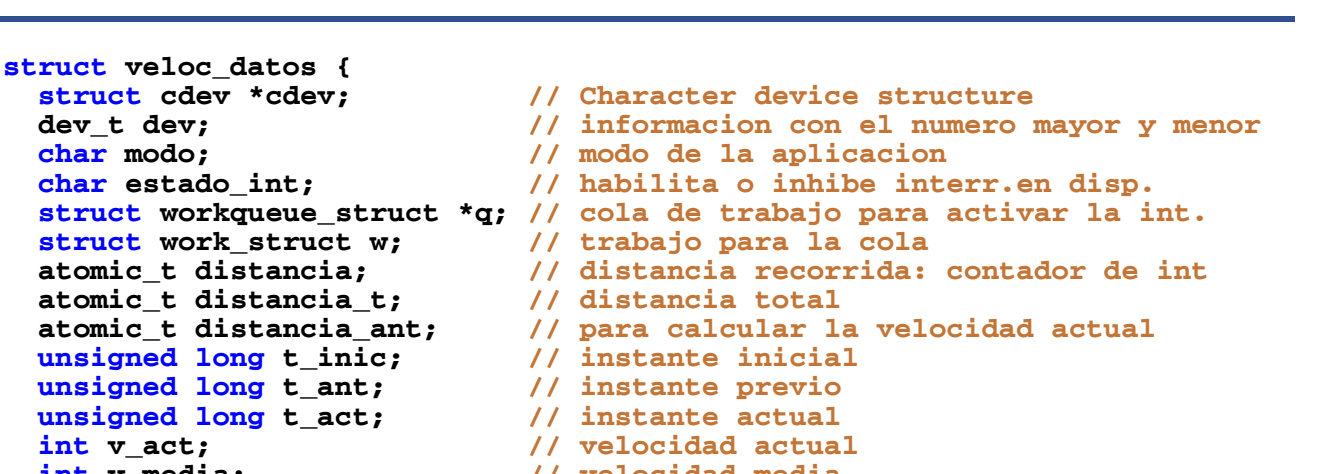

- 
- **int v\_media;** // velocidad media<br>char \*mensaje; // mensaje de presentación de informacion<br>char \*buffer; // buffer de informacion
- **char \*buffer; // buffer de informacion**
	- **struct semaphore acceso; // controla el acceso al driver**
- **spinlock\_t uso\_datos; // controla acceso a los parametros**

#### **static struct veloc\_datos datos;**

**};**

#### Modo y estado de interrupción

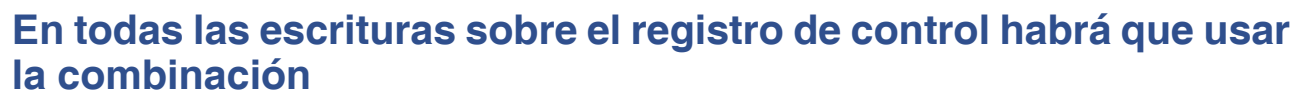

**• modo + estado de interrupción**

 **outb(datos.modo|datos.estado\_int,LPT1\_BASE+CONTROL);**

**FACULTAD DE CIENCIAS 24/mar/09**

**GRUPO DE COMPUTADORES Y TIEMPO REAL © J. Javier Gutiérrez, Michael González 157**

### Velocímetro-int: instalación

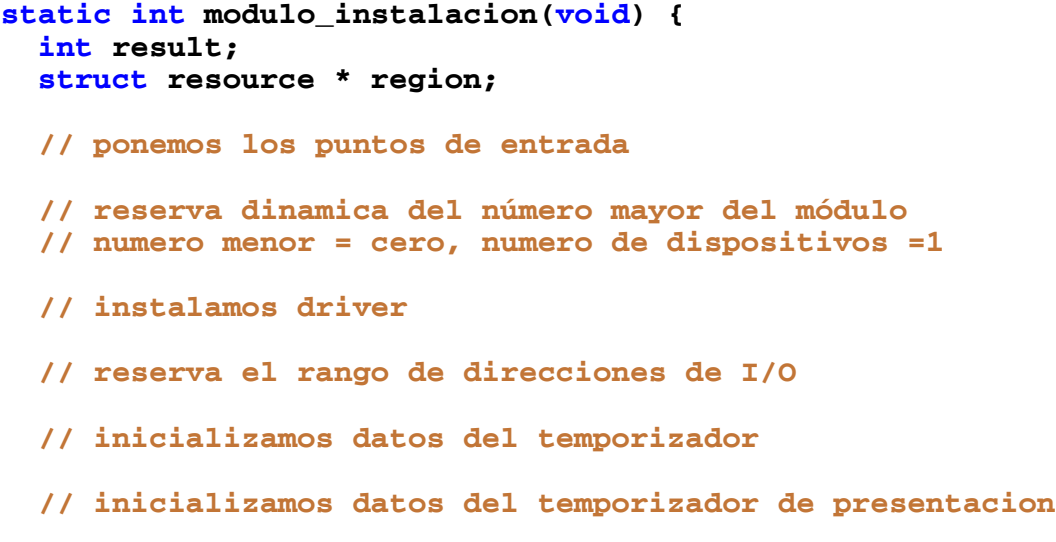

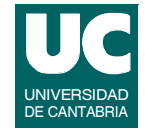

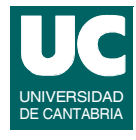

#### Velocímetro-int: instalación (cont.)

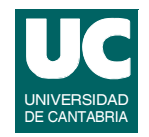

```
 // inicializamos datos del dispositivo
 datos.modo=3;
 atomic_set(&datos.distancia,0);
 atomic_set(&datos.distancia_t,0);
 atomic_set(&datos.distancia_ant,0);
 datos.t_inic=jiffies; 
 datos.t_ant=datos.t_inic;
 datos.t_act=datos.t_inic;
 datos.v_act=0;
 datos.v_media=0;
 sema_init(&datos.acceso,1);
 spin_lock_init(&datos.uso_datos);
 if ((datos.mensaje= kmalloc(MAX,GFP_KERNEL))==NULL) {
   printk( KERN_WARNING 
           "veloc> (init module) Error, no hay memoria\n");
   result = -ENOMEM;
   goto error_mensaje;
 }
```
**GRUPO DE COMPUTADORES Y TIEMPO REAL © J. Javier Gutiérrez, Michael González 159 FACULTAD DE CIENCIAS 24/mar/09**

## Velocímetro-int: instalación (cont.)

```
 datos.estado_int=INT;
 datos.mensaje[0]=0;
 if ((datos.buffer= kmalloc(3*MAX,GFP_KERNEL))==NULL) {
   printk( KERN_WARNING 
           "veloc> (init_module) Error, no hay memoria\n");
   result = -ENOMEM;
   goto error_buffer;
 }
 // creamos el temporizador y lo activamos
 // creamos el temporizador de presentacion y lo activamos
 // Inicializa la cola de trabajos
 datos.q=create_workqueue("cola_velocimetro");
 INIT_WORK(&datos.w,manejador_cola,NULL);
```
#### Velocímetro-int: instalación (cont.)

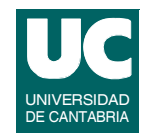

```
 // Instala manejador de interrupcion
 result = request_irq(LPT1_IRQ, manejador_interrupcion, 
                      0, "velocimetro", NULL);
 if (result) {
   printk(KERN_WARNING "veloc> (init_module) Error en manejador\n");
   goto error_request_irq;
 }
 printk(KERN_INFO "veloc> (init_module) Instalado manejador %d\n",
        LPT1_IRQ);
 // inicializa registros de control y datos
 outb(datos.modo|datos.estado_int,LPT1_BASE+CONTROL);
 display();
 // todo correcto: mensaje y salimos 
 printk( KERN_INFO "veloc> (init_module) OK con major %d\n",
         MAJOR(datos.dev));
 return 0;
```
**GRUPO DE COMPUTADORES Y TIEMPO REAL © J. Javier Gutiérrez, Michael González 161 FACULTAD DE CIENCIAS 24/mar/09**

Velocímetro-int: instalación (cont.)

```
 // Errores
error_request_irq:
   atomic_set(&datos_timer.apagando,1);
   del_timer_sync(&datos_timer.timer);
   atomic_set(&datos_pres.apagando,1);
   del_timer_sync(&datos_pres.timer);
   destroy_workqueue(datos.q);
error_buffer:
   kfree(datos.mensaje);
error_mensaje:
   release_region (LPT1_BASE, NUM_REGS);
error_reserva_IO:
   cdev_del(datos.cdev);
error_instalacion_dev:
   unregister_chrdev_region(datos.dev,1);
error_reserva_numeros: 
   return result;
}
```
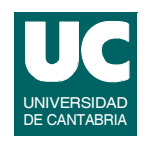

#### Velocímetro-int: desinstalación

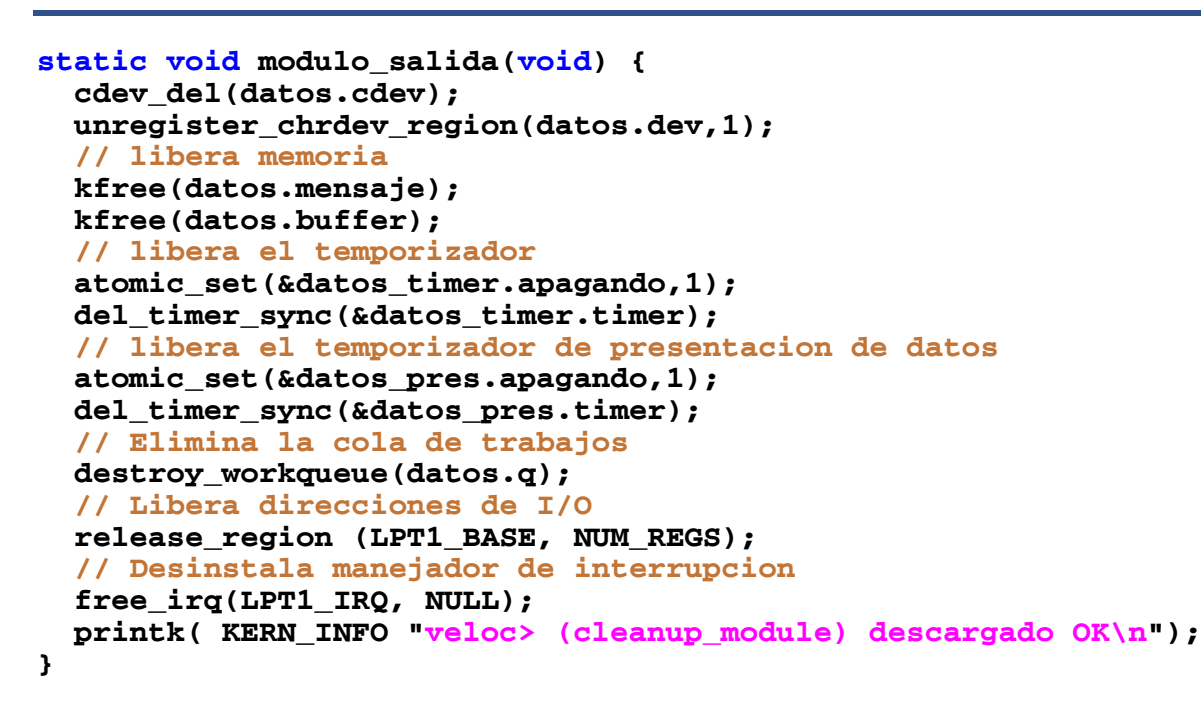

**GRUPO DE COMPUTADORES Y TIEMPO REAL © J. Javier Gutiérrez, Michael González 163 FACULTAD DE CIENCIAS 24/mar/09**

#### **Velocímetro: manejador de interrupción**

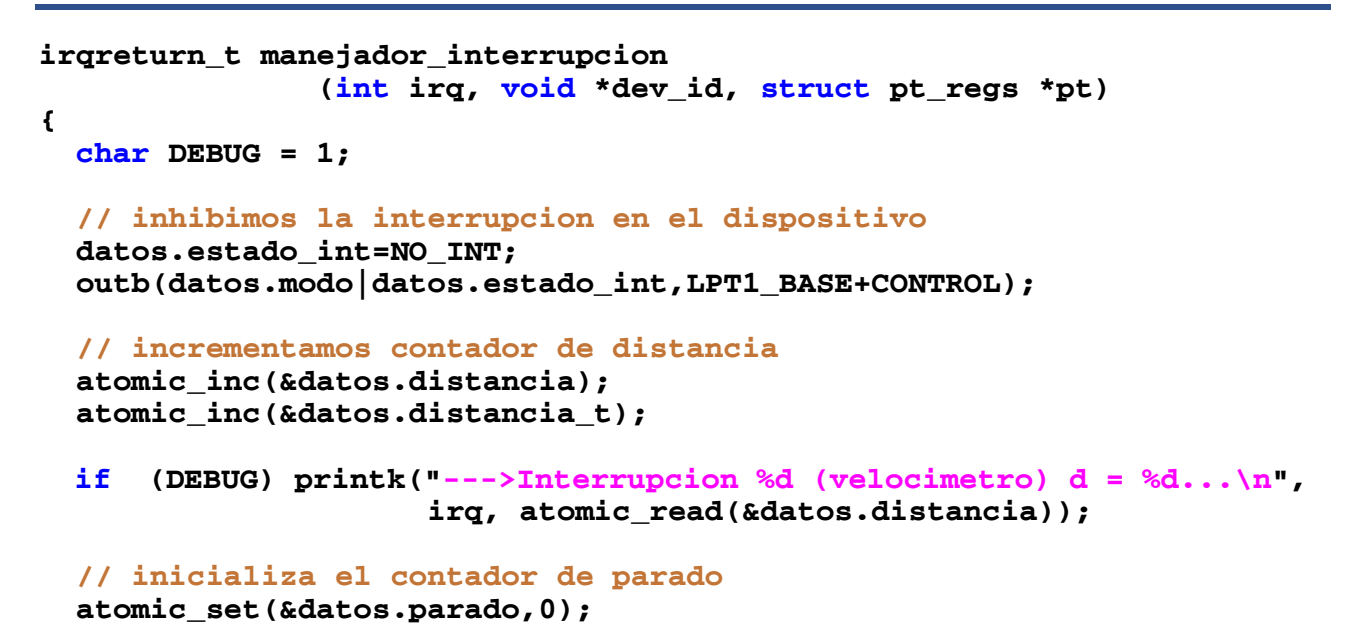

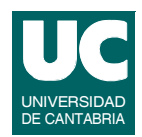

UNIVERSIDAD DE CANTABRIA

#### **Velocímetro: manejador de interrupción (cont.)**

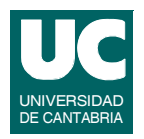

```
 // planifica el trabajo para la cola retrasado
 if (queue_delayed_work(datos.q,&datos.w,RETRASO_INT)==0) {
   if (DEBUG) 
    printk("--->Interrupcion (velocimetro) Error en encolado...\n");
 }
 return IRQ_HANDLED;
```
**FACULTAD DE CIENCIAS 24/mar/09**

**}**

**GRUPO DE COMPUTADORES Y TIEMPO REAL © J. Javier Gutiérrez, Michael González 165**

```
Velocímetro: cola de trabajos
```

```
void manejador_cola (void *data)
{
   char DEBUG = 1;
   if (DEBUG) 
     printk(KERN_INFO "veloc> (ejecuta trabajo: habilita_int)\n");
   // activa de nuevo la interrupcion 
   datos.estado_int=INT;
   outb(datos.modo|datos.estado_int,LPT1_BASE+CONTROL);
}
```
#### Comentarios sobre el ejemplo

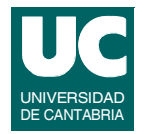

**Los comentarios hechos para el caso de** *polling* **sirven también para éste**

**Aquí hemos sustituido un temporizador por una interrupción y su función manejadora:**

- **• para evitar la anotación de múltiples interrupciones correspondientes al mismo paso de la rueda, se utiliza un filtro software**
- **• en este caso se inhiben las interrupciones en el dispositivo y se programa un trabajo retrasado en una cola de trabajos**
- **• el trabajo consiste en habilitar de nuevo las interrupciones del dispositivo**

**FACULTAD DE CIENCIAS 24/mar/09**

**GRUPO DE COMPUTADORES Y TIEMPO REAL © J. Javier Gutiérrez, Michael González 167**

Comentarios sobre el ejemplo (cont.)

**Otra alternativa de filtro software podría permitir que sucedieran todas las interrupciones**

- **• anotar sólo las buenas**
	- **- incrementar los contadores de paso sólo si ha transcurrido un tiempo mínimo a partir de la última cuenta anotada**
	- **- el tiempo se establecería en función de la velocidad máxima de paso y diferencia entre dos radios**
	- **- no haría falta la cola de trabajos**

**El manejador de interrupción sería como sigue:**

#### Comentarios sobre el ejemplo (cont.)

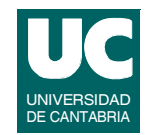

```
irqreturn_t manejador_interrupcion 
                 (int irq, void *dev_id, struct pt_regs *pt) 
{
   char DEBUG = 1;
   // actualizamos tiempos para filtro
   datos.ti=jiffies;
   // incrementamos contador de distancia
   if ((datos.ti-datos.ti_ant)> FILTRO){ 
     datos.ti_ant=datos.ti;
     atomic_inc(&datos.distancia);
     atomic_inc(&datos.distancia_t);
     ...
   }
   return IRQ_HANDLED;
}
```
**FACULTAD DE CIENCIAS 24/mar/09**

**GRUPO DE COMPUTADORES Y TIEMPO REAL © J. Javier Gutiérrez, Michael González 169**

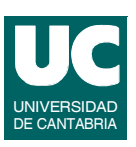

### **Conclusión**

**Para este caso en el que el hardware tiene problemas en el mecanismo de generación de interrupciones**

**• el método de** *polling* **se presenta como la mejor solución**

## Bibliografía

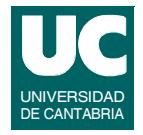

- **[1] H.P. Messmer, "The Indispensable PC Hardware Book", 4th Ed., Addison-Wesley, 2002**
- **[2] Jonathan Corbet, Greg Kroah-Hartman, Alessandro Rubini, "Linux Device Drivers", 3rd Ed., O'Reilly, 2005.**
- **[3] P. J. Salzman, M. Burian, O. Pomerantz, "The Linux Kernel Module Programming Guide", Ver. 2.6.4, 18-5-2007: http://tldp.org/LDP/lkmpg/2.6/html/**
- **[4] Scott Mueller, "Upgrading and Repairing PCs", 17th Ed., QUE, 2006**

**GRUPO DE COMPUTADORES Y TIEMPO REAL © J. Javier Gutiérrez, Michael González 171**

**[5] http://www.national.com/ds/PC/PC16550D.pdf**

# Bibliografía (cont.)

**FACULTAD DE CIENCIAS 24/mar/09**

- **[6] http://www.beyondlogic.org/spp/parallel.pdf**
- **[7] http://www.beyondlogic.org/epp/epp.pdf**
- **[8] http://www.beyondlogic.org/ecp/ecp.pdf**
- **[9] http://www.beyondlogic.org/serial/serial.pdf**

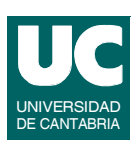